# **МИНИСТЕРСТВО ТРАНСПОРТА РОССИЙСКОЙ ФЕДЕРАЦИИ**

# **РЕГЛАМЕНТ ИНФОРМАЦИОННОГО ВЗАИМОДЕЙСТВИЯ С ИС ЭПД**

**Версия 1.1**

# **ОГЛАВЛЕНИЕ**

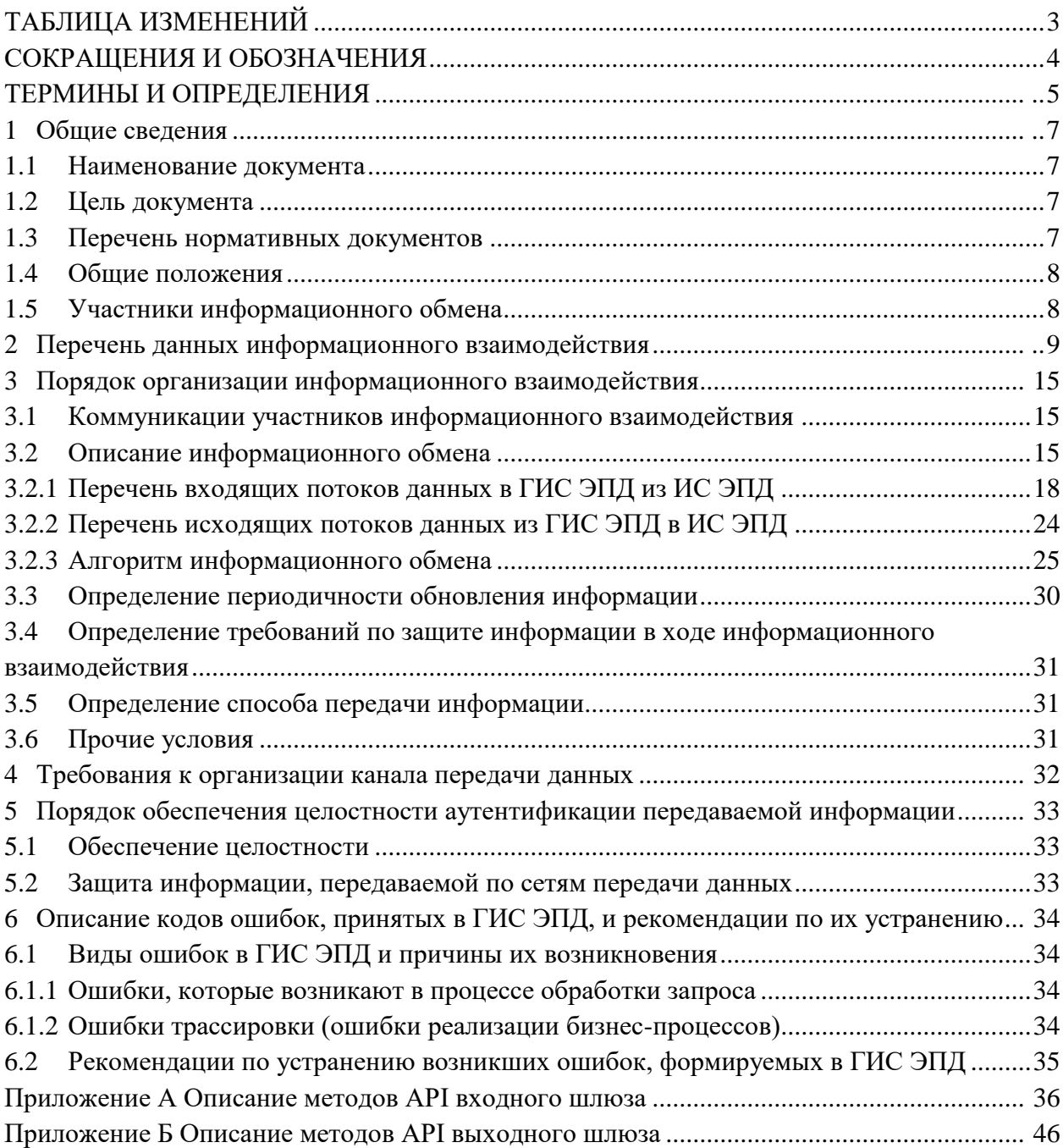

# **ТАБЛИЦА ИЗМЕНЕНИЙ**

<span id="page-2-0"></span>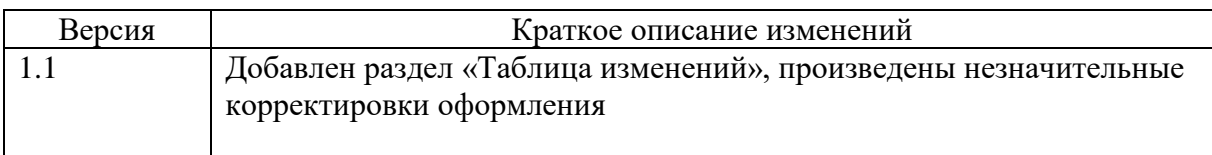

# **СОКРАЩЕНИЯ И ОБОЗНАЧЕНИЯ**

<span id="page-3-0"></span>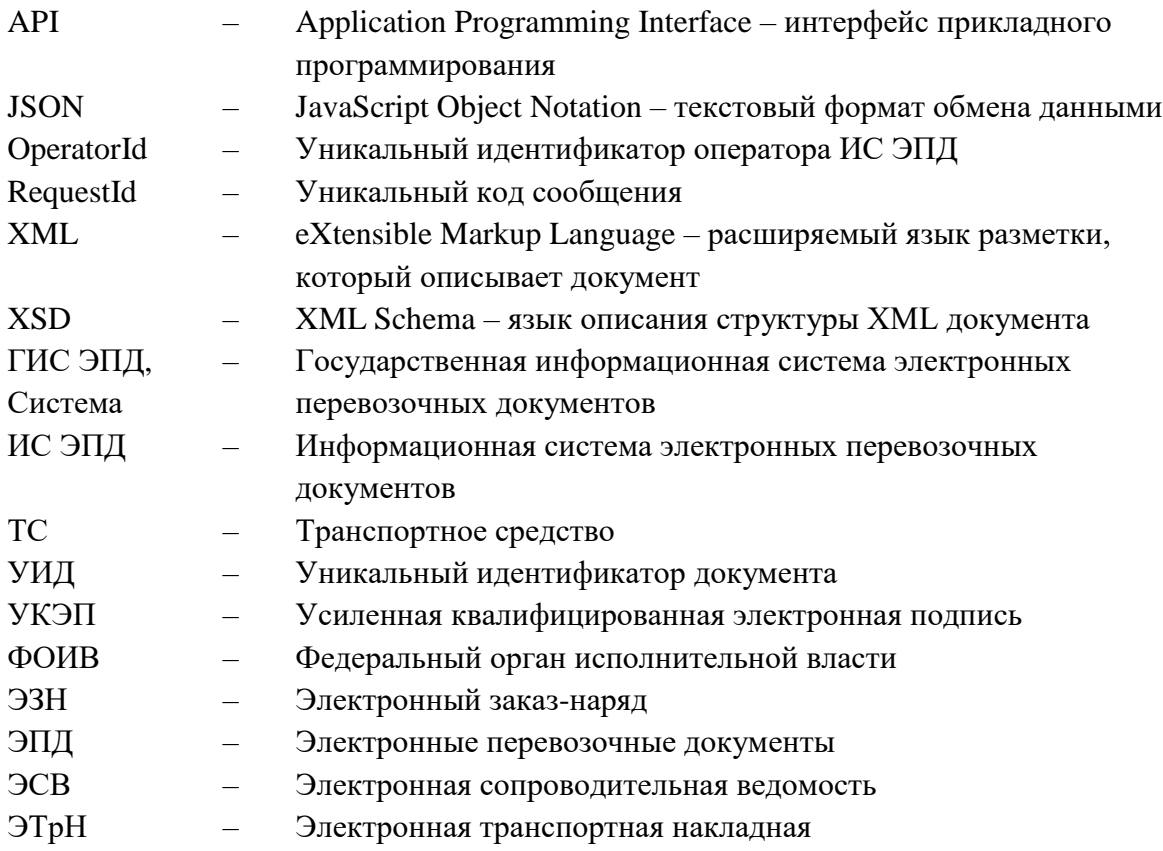

# **ТЕРМИНЫ И ОПРЕДЕЛЕНИЯ**

<span id="page-4-0"></span>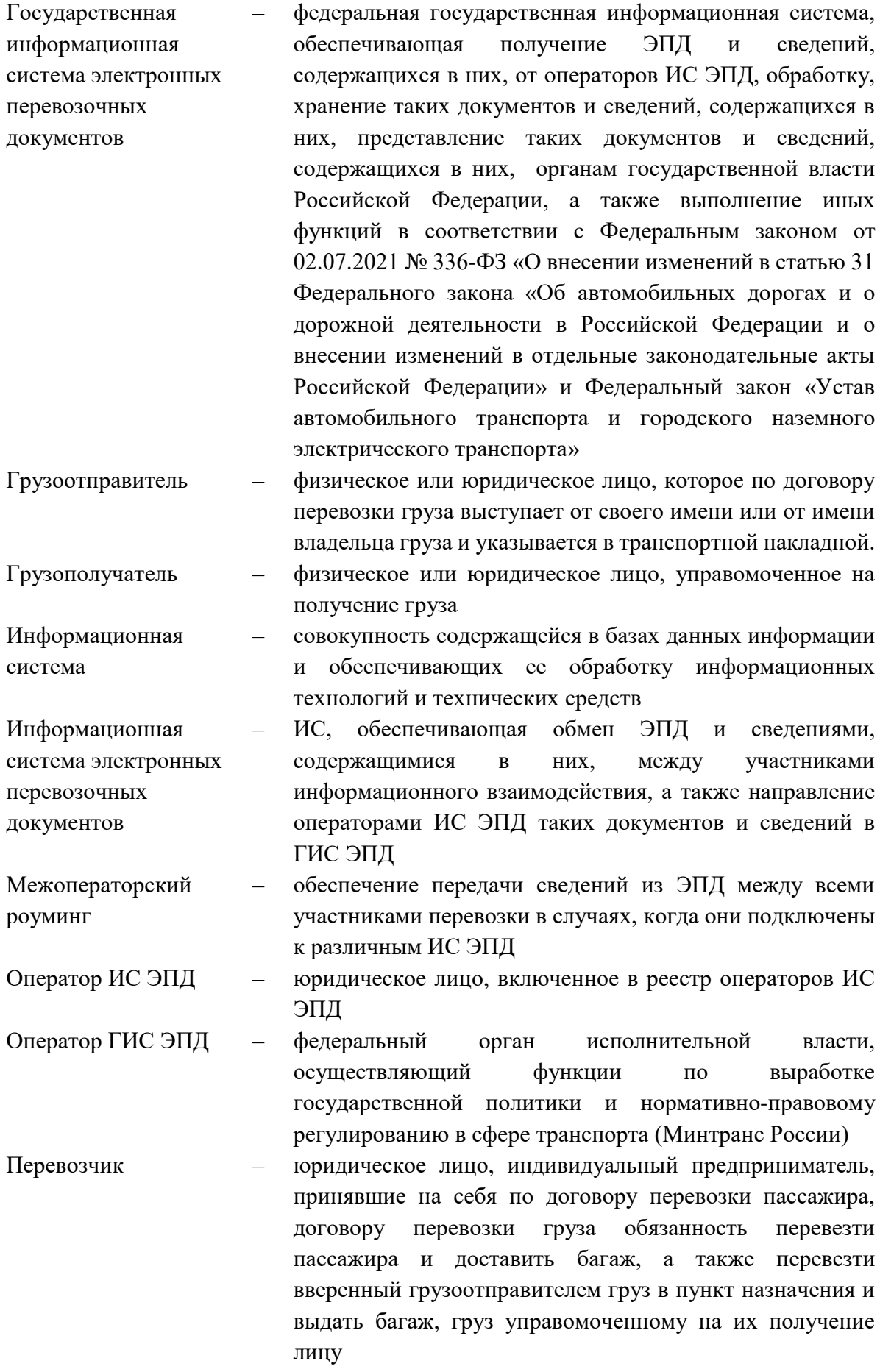

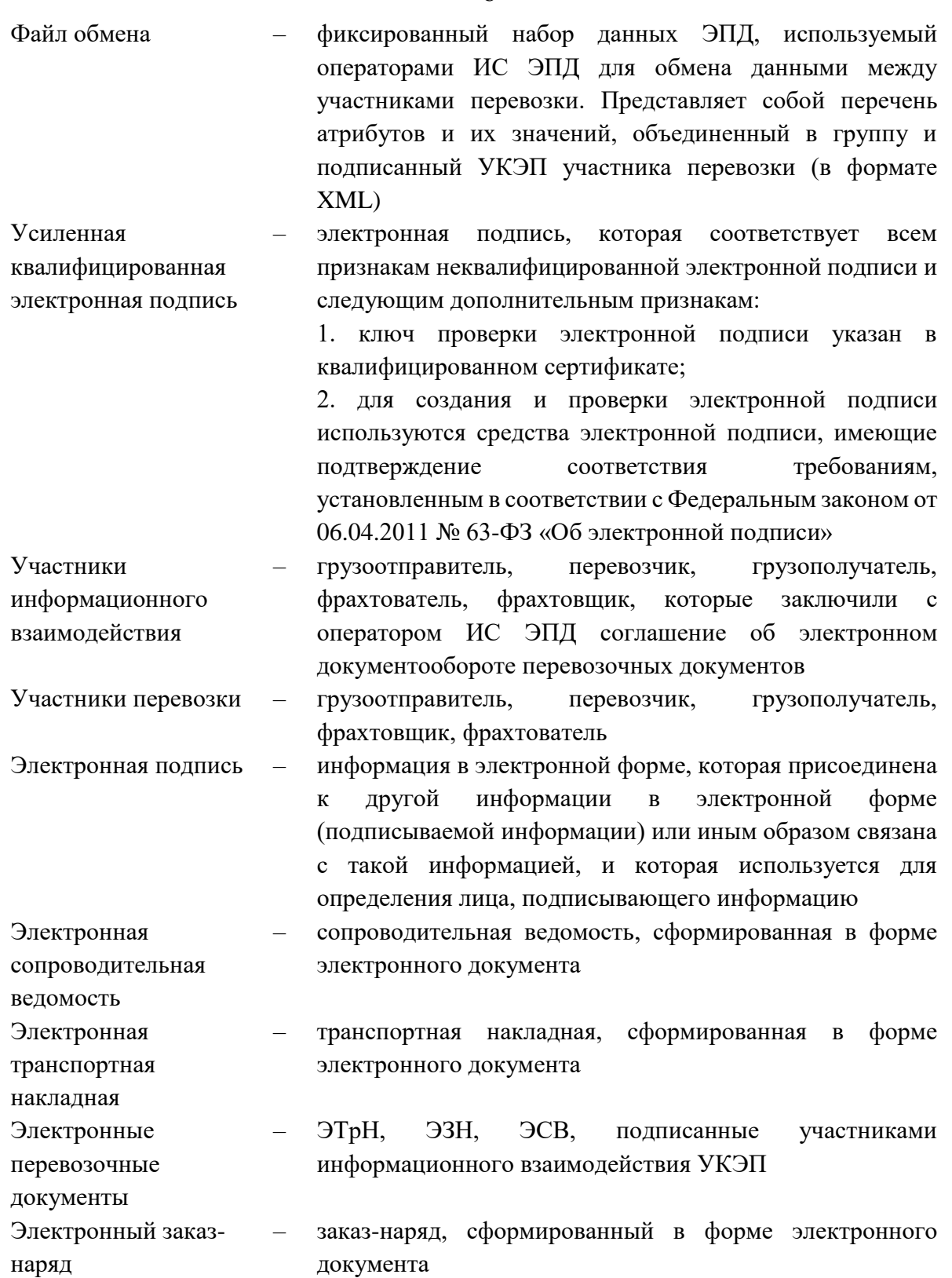

XML-документ – файл обмена в формате XML

## **1 ОБЩИЕ СВЕДЕНИЯ**

### <span id="page-6-0"></span>**1.1 Наименование документа**

<span id="page-6-2"></span><span id="page-6-1"></span>Полное наименование настоящего регламента: «Регламент информационного взаимодействия с ИС ЭПД» (далее – Регламент).

#### **1.2 Цель документа**

Целями введения в действие Регламента являются:

– повышение уровня информационно обеспечения взаимодействия операторов информационных систем электронных перевозочных документов (далее – ИС ЭПД) с оператором государственной информационной системы электронных перевозочных документов (далее – ГИС ЭПД, Система);

<span id="page-6-3"></span>– организация автоматизированного информационного взаимодействия ГИС ЭПД с ИС ЭПД в рамках эксплуатации системы.

#### **1.3 Перечень нормативных документов**

В настоящем документе использованы ссылки на следующие нормативные правовые акты и документы:

– «Правила представления информации в государственную информационную систему электронных перевозочных документов и технических требований к информационным системам электронных перевозочных документов», утвержденные постановлением Правительства Российской Федерации от 03.03.2022 № 281;

– «Правила обмена электронными перевозочными документами и сведениями, содержащимися в них, между участниками информационного взаимодействия, направления таких документов и сведений в государственную информационную систему электронных перевозочных документов, а также представления иной информации, связанной с обработкой таких документов и сведений из информационной системы электронных перевозочных документов в государственную информационную систему электронных перевозочных документов по запросу оператора государственной информационной системы электронных перевозочных документов» , утвержденные постановлением Правительства Российской Федерации от 21.05.22 № 931 (далее – Правила обмена);

– Приказ ФНС России от 09.12.2021 № ЕД-7-26/1065@ «Об утверждении форматов электронной транспортной накладной, электронной сопроводительной ведомости и электронного заказ-наряда» (далее – Приказ ФНС России № ЕД-7-26/1065@).

### <span id="page-7-0"></span>**1.4 Общие положения**

Настоящий Регламент разработан для обеспечения эффективной эксплуатации ГИС ЭПД и обеспечивает порядок информационного обмена и интерфейсы взаимодействия между ИС ЭПД и ГИС ЭПД. Порядок информационного обмена определяется Правилами обмена.

Положения Регламента обязательны для выполнения участниками информационного взаимодействия в части, их касающейся.

<span id="page-7-1"></span>Технологической основой взаимодействия являются данные, поступающие в ГИС ЭПД от ИС ЭПД.

### **1.5 Участники информационного обмена**

Участниками информационного обмена являются следующие Системы:

- ГИС ЭПД;
- ИС ЭПД.

# <span id="page-8-0"></span>**2 ПЕРЕЧЕНЬ ДАННЫХ ИНФОРМАЦИОННОГО ВЗАИМОДЕЙСТВИЯ**

Электронный перевозочный документ (далее – ЭПД) является совокупностью файлов обмена. Перечень файлов обмена определяется типом ЭПД. К категории данных ЭПД относятся данные, составляющие фактическое содержимое файлов обмена.

Категории данных электронной транспортной накладной (далее – ЭТрН), получаемых ГИС ЭПД от ИС ЭПД, приведены в таблице ниже [\(Таблица](#page-8-1) **1**). Указанные категории данных не означают обязательность заполнения соответствующих атрибутов. Форматы данных ЭТрН и обязательность их заполнения приведены в Приказе ФНС России № ЕД-7-26/1065@.

| $N_2$ | Категории данных                     | Краткий состав                                                                        |  |  |
|-------|--------------------------------------|---------------------------------------------------------------------------------------|--|--|
| 1.    | Данные при отправке груза:           | об<br>- сведения<br>участниках<br>перевозки,<br>$\mathbf{O}$                          |  |  |
|       | – файл<br>обмена                     | существенных<br>условиях договора перевозки,<br>$\mathbf 0$                           |  |  |
|       | информации                           | поданном под погрузку транспортном средстве                                           |  |  |
|       | грузоотправителя (Т1)*;              | (далее - ТС) и его водителе (водителях), сведениях о                                  |  |  |
|       | – файл<br>обмена                     | грузе и сопроводительных документах на него, а                                        |  |  |
|       | информации перевозчика о             | также о фактических обстоятельствах предъявления                                      |  |  |
|       | приеме груза к перевозке             | груза к перевозке и погрузки груза в транспортное                                     |  |  |
|       | $(T2)^*$ .                           | средство, дополнительные сведения перевозчика в                                       |  |  |
|       |                                      | отношении<br>принятия<br>вверяемого<br>груза,<br>$\mathbf{O}$                         |  |  |
|       |                                      | фактических обстоятельств погрузки груза в ТС.                                        |  |  |
| 2.    | Данные при осуществлении             | $\sigma$<br>- сведения<br>изменении<br>конечного<br>пункта                            |  |  |
|       | перевозки:                           | (MJ)<br>груза<br>сведения<br>доставки<br>$\, {\bf N}$<br>$\mathbf 0$<br>${\tt HOBOM}$ |  |  |
|       | – файл<br>обмена                     | грузополучателе;                                                                      |  |  |
|       | информации<br>$\mathbf{o}$           | - сведения об изменении (замене) транспортного                                        |  |  |
|       | переадресовке (Т7);                  | средства и (или) водителя (водителей) при перевозке                                   |  |  |
|       | – файл<br>обмена                     | груза.                                                                                |  |  |
|       | информации<br>$\mathbf 0$<br>заменах |                                                                                       |  |  |
|       | M/MJ<br>$(-e\breve{H})$<br>водителя  |                                                                                       |  |  |
|       | транспортного<br>средства            |                                                                                       |  |  |
|       | $(T8)$ .                             |                                                                                       |  |  |

<span id="page-8-1"></span>Таблица 1 – Категории данных ЭТрН, получаемые ГИС ЭПД от ИС ЭПД

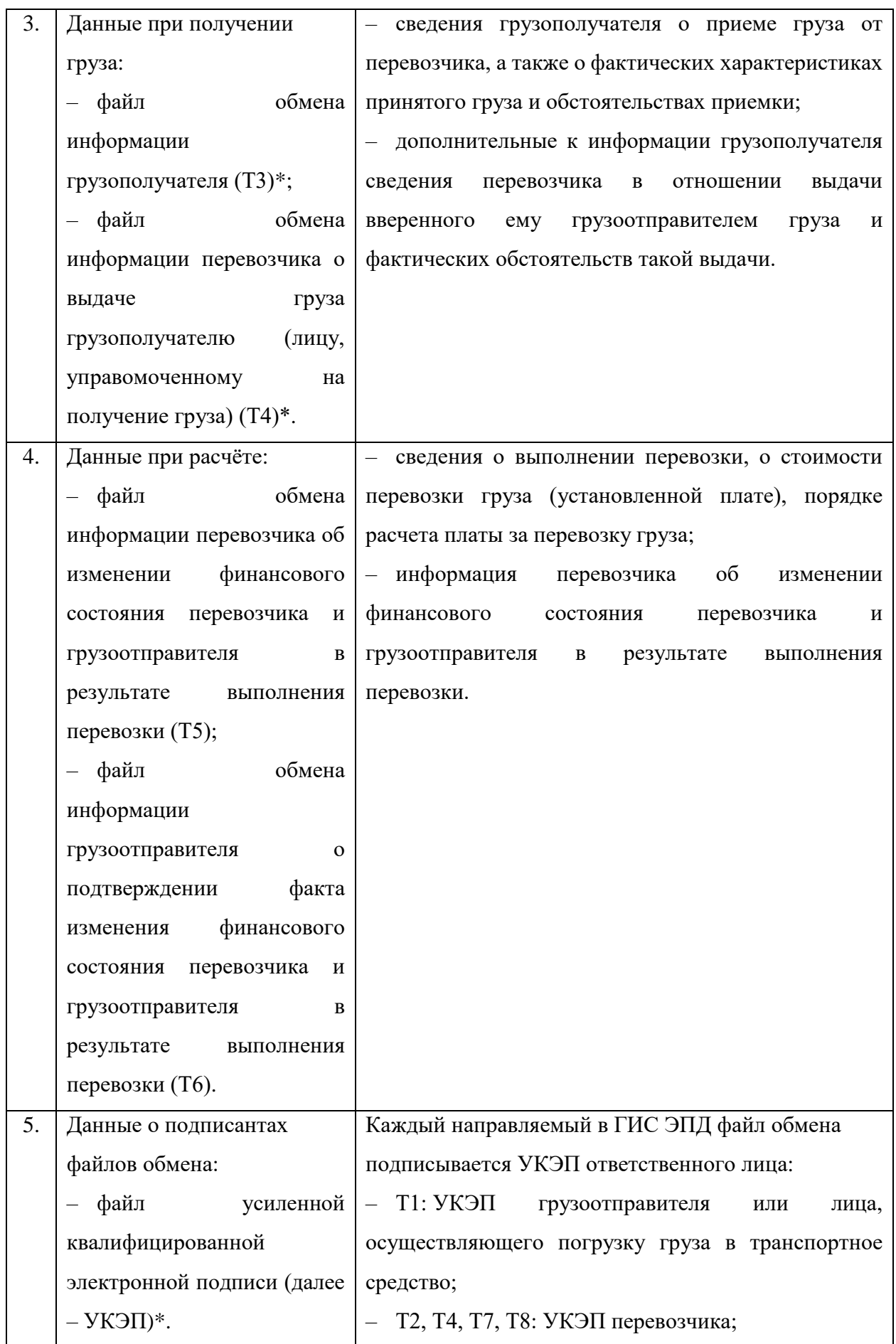

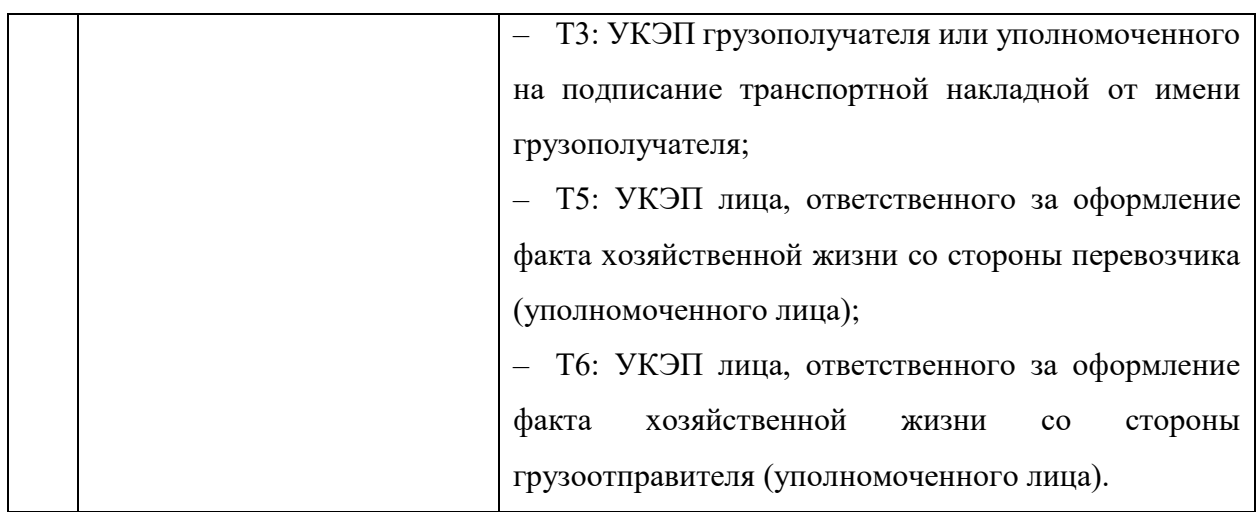

Примечание: \* Файл является обязательным при информационном обмене.

Категории данных электронного заказ-наряда (далее – ЭЗН), получаемых ГИС ЭПД от ИС ЭПД, приведены в таблице ниже [\(Таблица](#page-10-0) **2**). Указанные категории данных не означают обязательность заполнения соответствующих атрибутов. Форматы данных ЭЗН и обязательность их заполнения приведены в Приказе ФНС России № ЕД-7-26/1065@.

 $\overline{\phantom{a}}$ 

<span id="page-10-0"></span>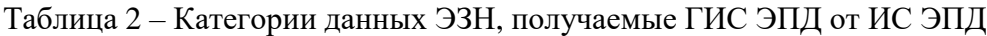

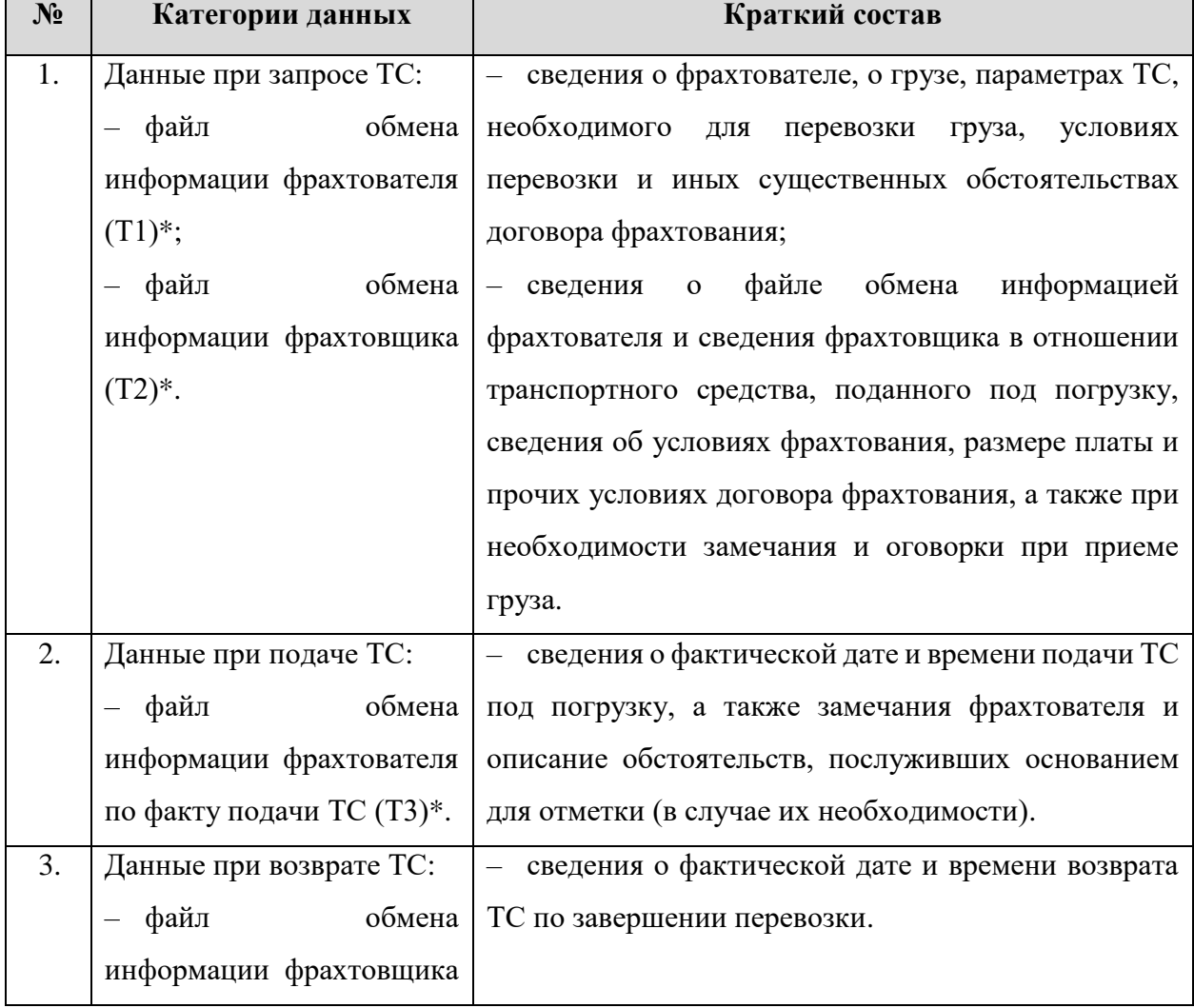

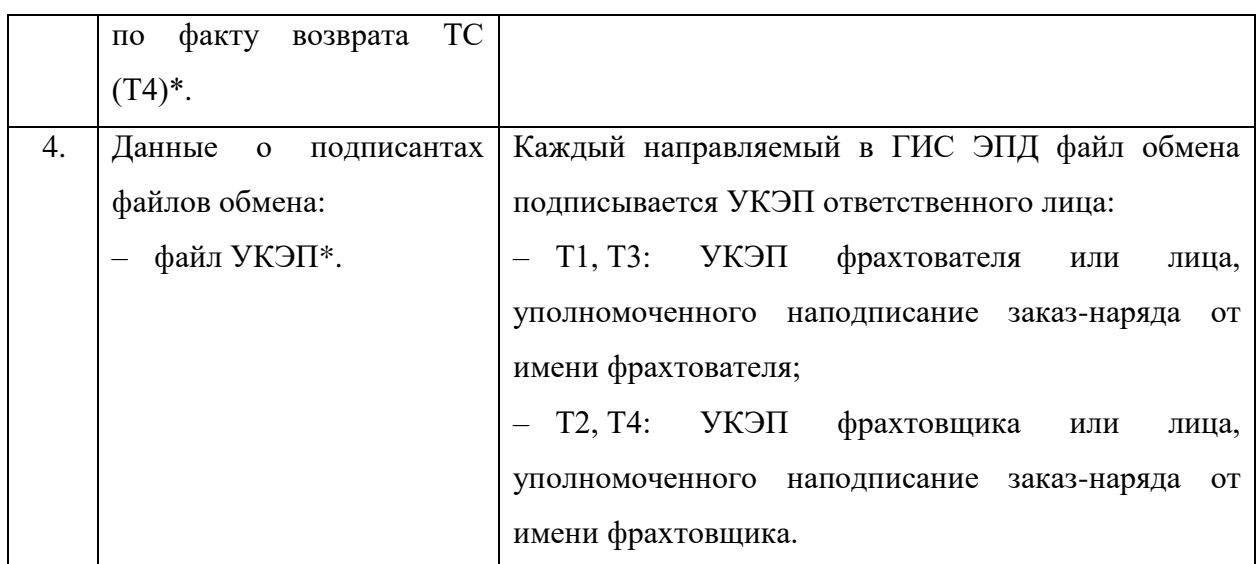

Примечание: \*Файл является обязательным при информационном обмене.

Категории данных электронной сопроводительной ведомости (далее – ЭСВ), получаемых ГИС ЭПД от ИС ЭПД, приведены в таблице ниже [\(Таблица 3\)](#page-11-0). Указанные категории данных не означают обязательность заполнения соответствующих атрибутов. Форматы данных ЭСВ и обязательность их заполнения приведены в Приказе ФНС России № ЕД-7-26/1065@.

<span id="page-11-0"></span>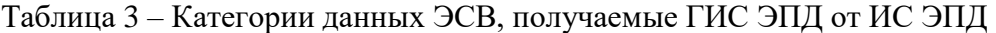

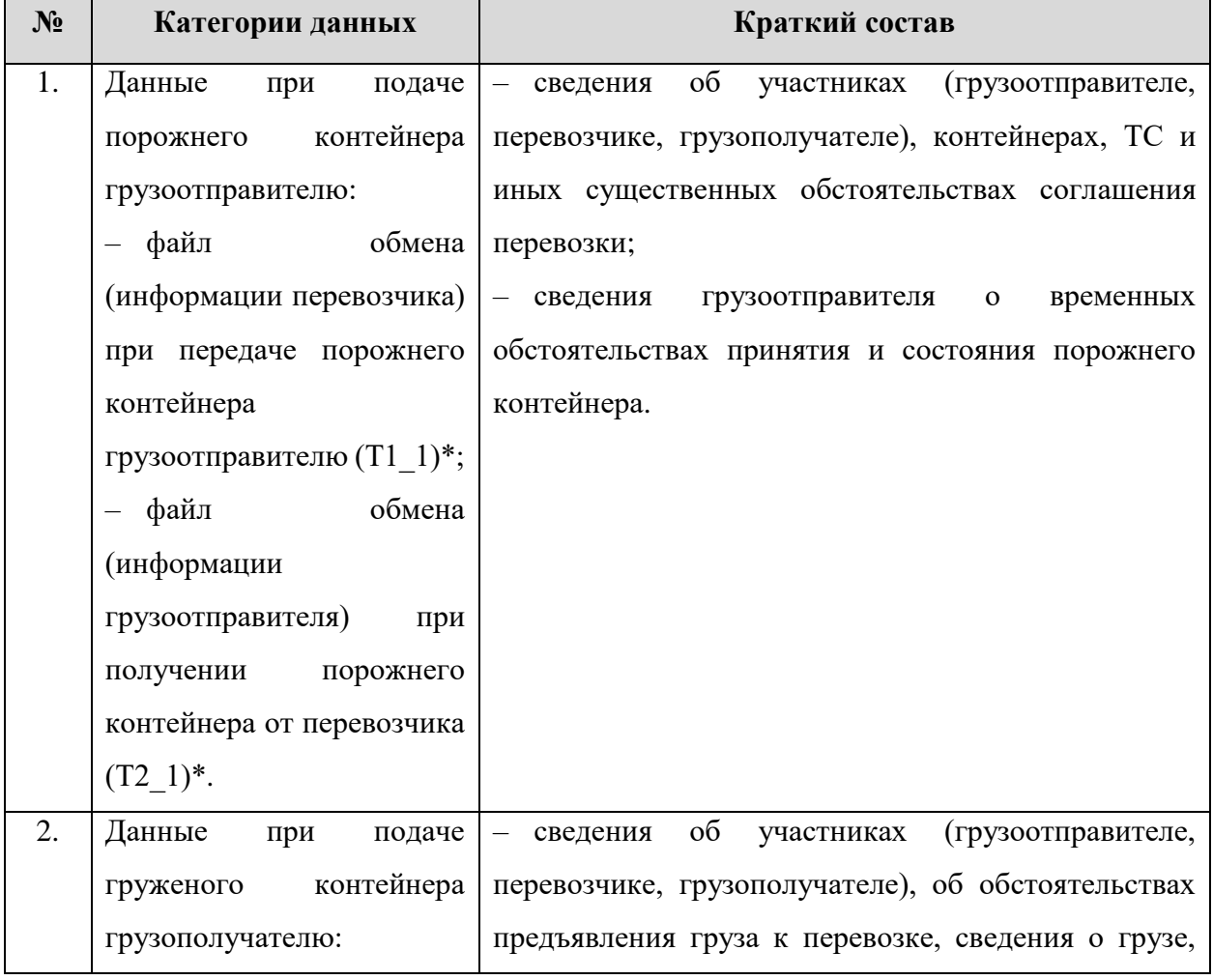

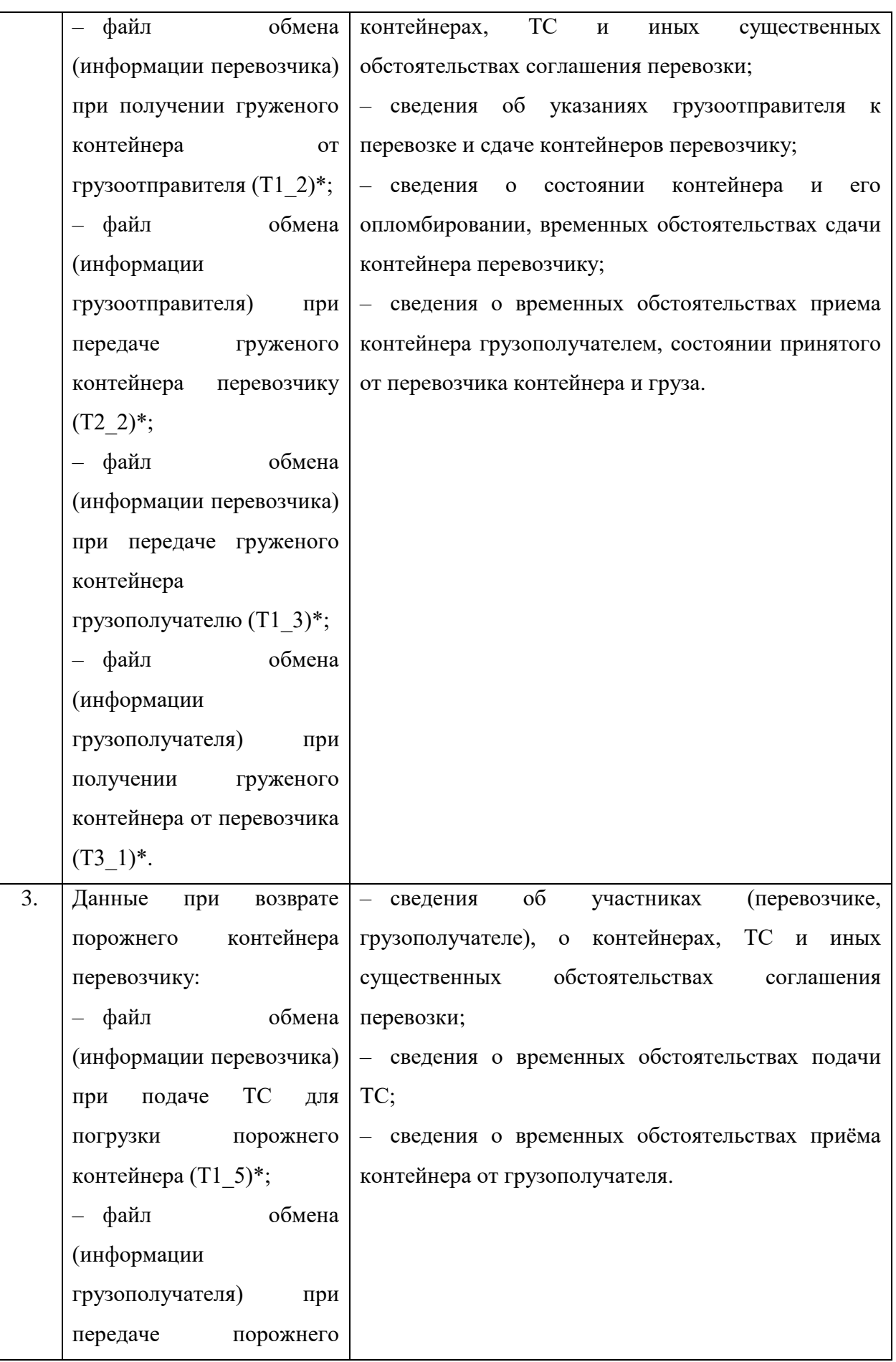

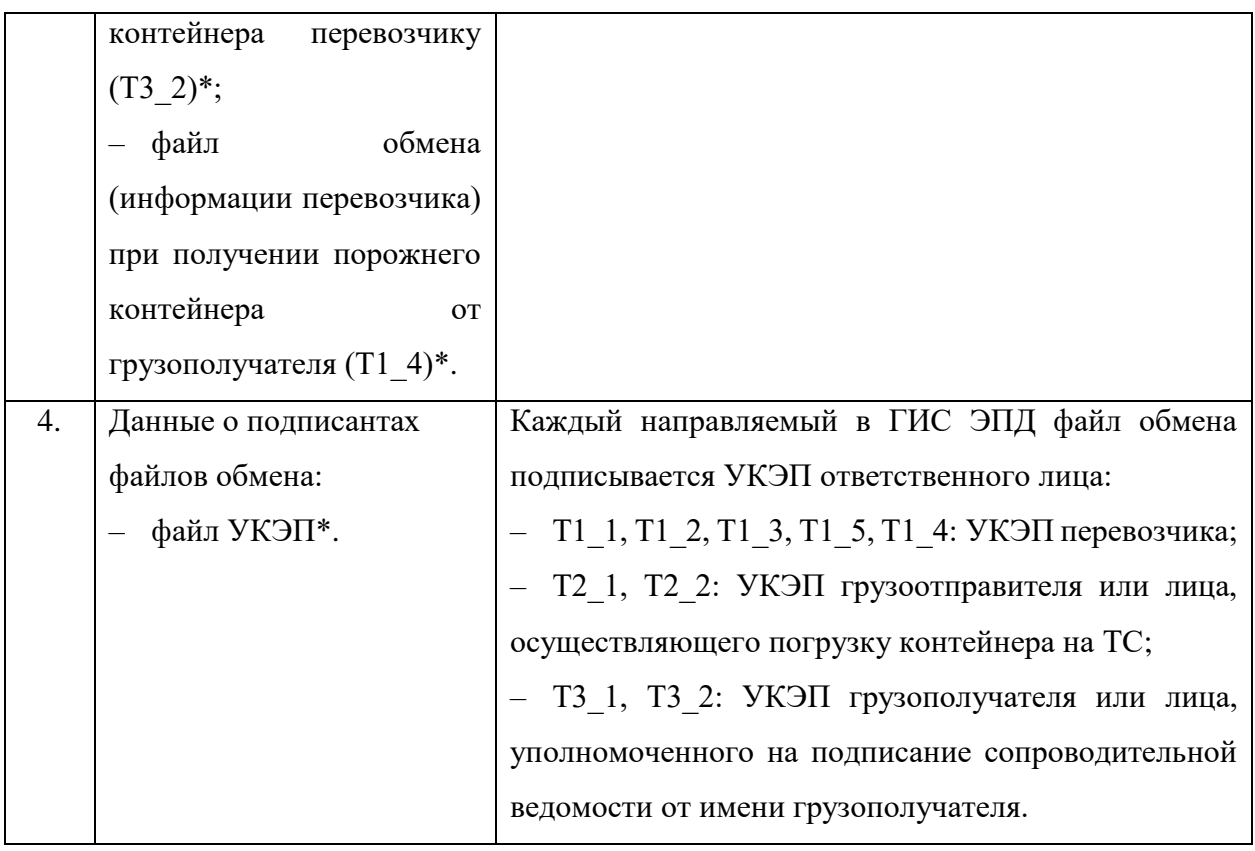

Примечание: \* Файл является обязательным при информационном обмене

# <span id="page-14-0"></span>**3 ПОРЯДОК ОРГАНИЗАЦИИ ИНФОРМАЦИОННОГО ВЗАИМОДЕЙСТВИЯ**

### <span id="page-14-1"></span>**3.1 Коммуникации участников информационного взаимодействия**

В ходе информационного взаимодействия возможны ситуации, когда обработка данных не может быть произведена в связи с возникновением технических сбоев, ошибок структурного и форматно-логического контроля и других причин. Для получения информации о причинах возникновения подобных исключительных ситуаций и рекомендаций по их разрешению в рамках настоящего Регламента предусмотрена возможность направления соответствующего запроса в службу технической поддержки ГИС ЭПД.

Коммуникации по вопросам технической поддержки осуществляются с помощью:

- электронной почты [epd@z-it.ru;](mailto:epd@z-it.ru)
- телефона 8 (800) 200-02-82, +7 (495) 380-21-53.

Электронная почта является предпочтительным и основным способом направления обращения, так как для регистрации обращения и последующей работы по устранению инцидента необходимы исходные материалы, используемые в момент обнаружения ошибки, в том числе XML-файлы, файлы подписи, текст полученной ошибки и прочие сведения.

### <span id="page-14-2"></span>**3.2 Описание информационного обмена**

Правила информационного взаимодействия по обмену ЭПД между ИС ЭПД и ГИС ЭПД, в том числе последовательность отправки файлов обмена в рамках одной грузоперевозки в ГИС ЭПД от ИС ЭПД, определены в Правилах обмена.

Информационный обмен данными между ГИС ЭПД и ИС ЭПД должен инициироваться ИС ЭПД.

В рамках информационного взаимодействия по обмену ЭПД между ИС ЭПД и ГИС ЭПД выделены следующие потоки данных:

- входящие потоки данных из ИС ЭПД в ГИС ЭПД;
- исходящие потоки данных из ГИС ЭПД в ИС ЭПД.

При получении файлов обмена ГИС ЭПД устанавливает грузоперевозке следующие статусы:

- Ожидается;
- Выполняется;

– Завершена.

Условия изменения статуса грузоперевозки для ЭТрН, ЭЗН, ЭСВ приведены в таблице ниже [\(Таблица](#page-15-0) **4**).

Для ЭСВ возможна вариативность при поступлении файлов обмена, определяющих начало грузоперевозки и присвоения статуса «Выполняется». Тип грузоперевозки определяется файлом обмена, поступившим в ГИС ЭПД первым.

В части ЭСВ информационный обмен между ГИС ЭПД и ИС ЭПД происходит в следующих случаях:

– подача порожнего контейнера грузоотправителю;

– подача груженого контейнера грузополучателю;

– возврат порожнего контейнера перевозчику.

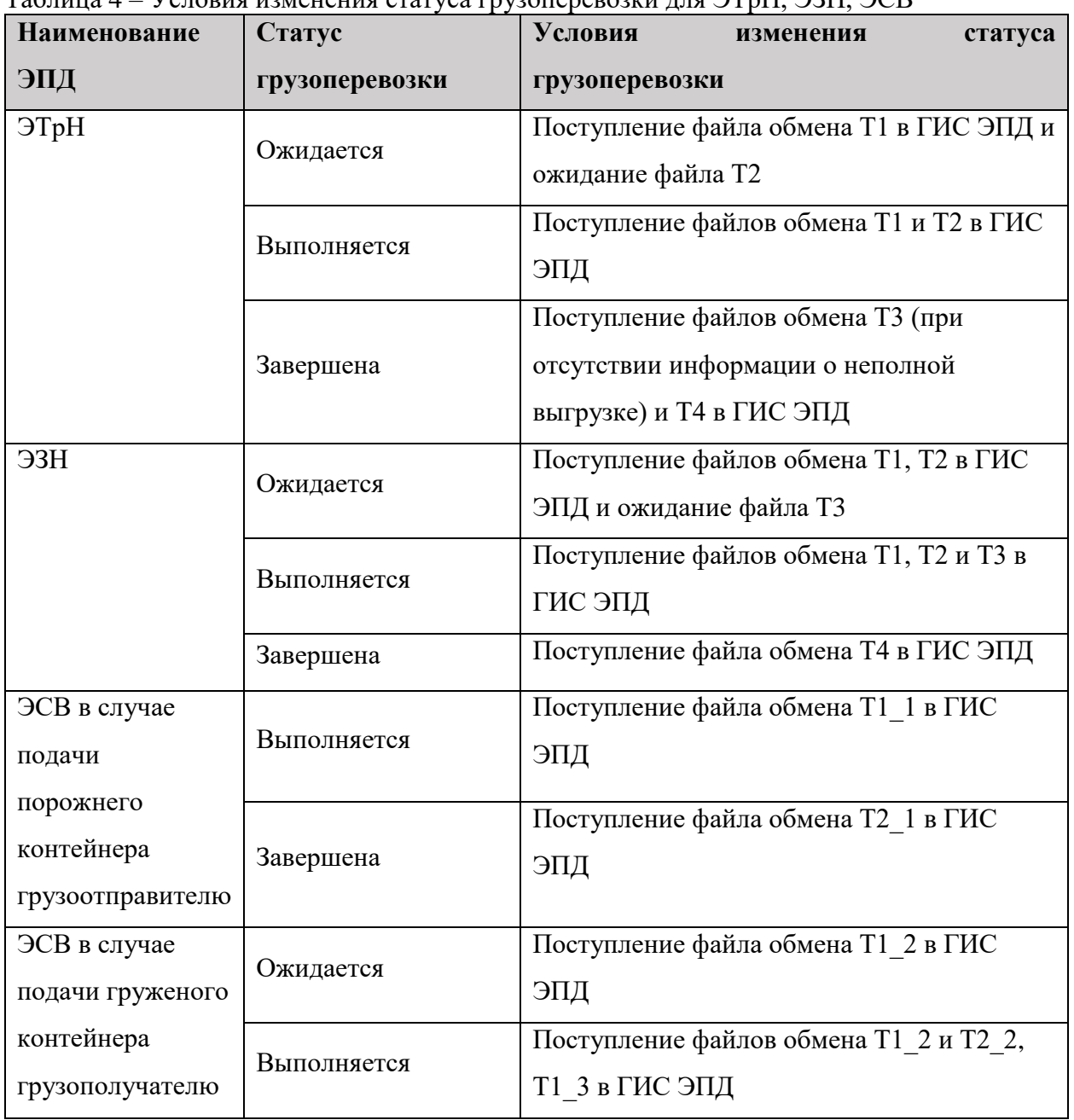

<span id="page-15-0"></span> $T_a$ блица  $A - V_c$ повия изменения статуса грузоперевозки для ЭТрН, ЭЗН, ЭСВ

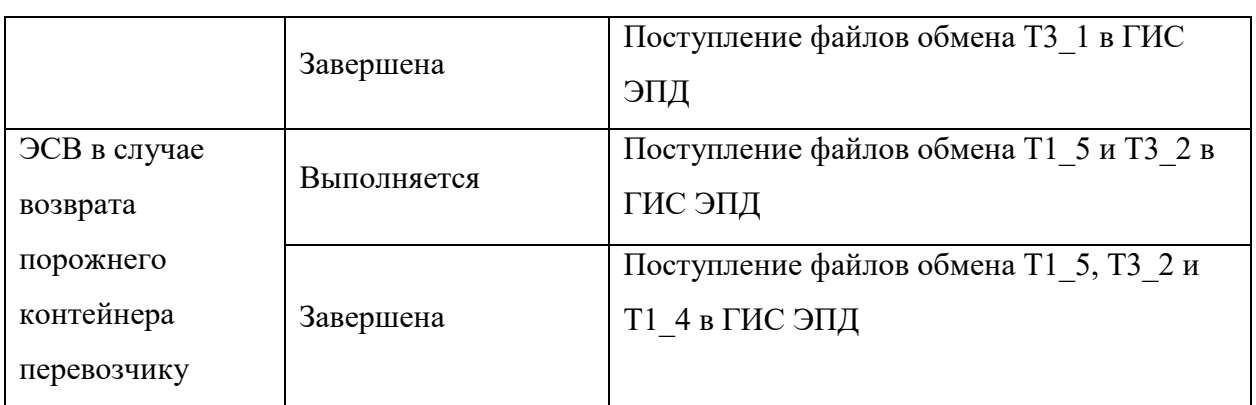

Для каждого статуса грузоперевозки, в зависимости от типа ЭПД, определены стадии, перечень которых приведен в таблице ниже [\(Таблица](#page-16-0) **5**).

<span id="page-16-0"></span>Таблица 5 – Стадии грузоперевозки в соответствии со статусом грузоперевозки для всех типов ЭПД

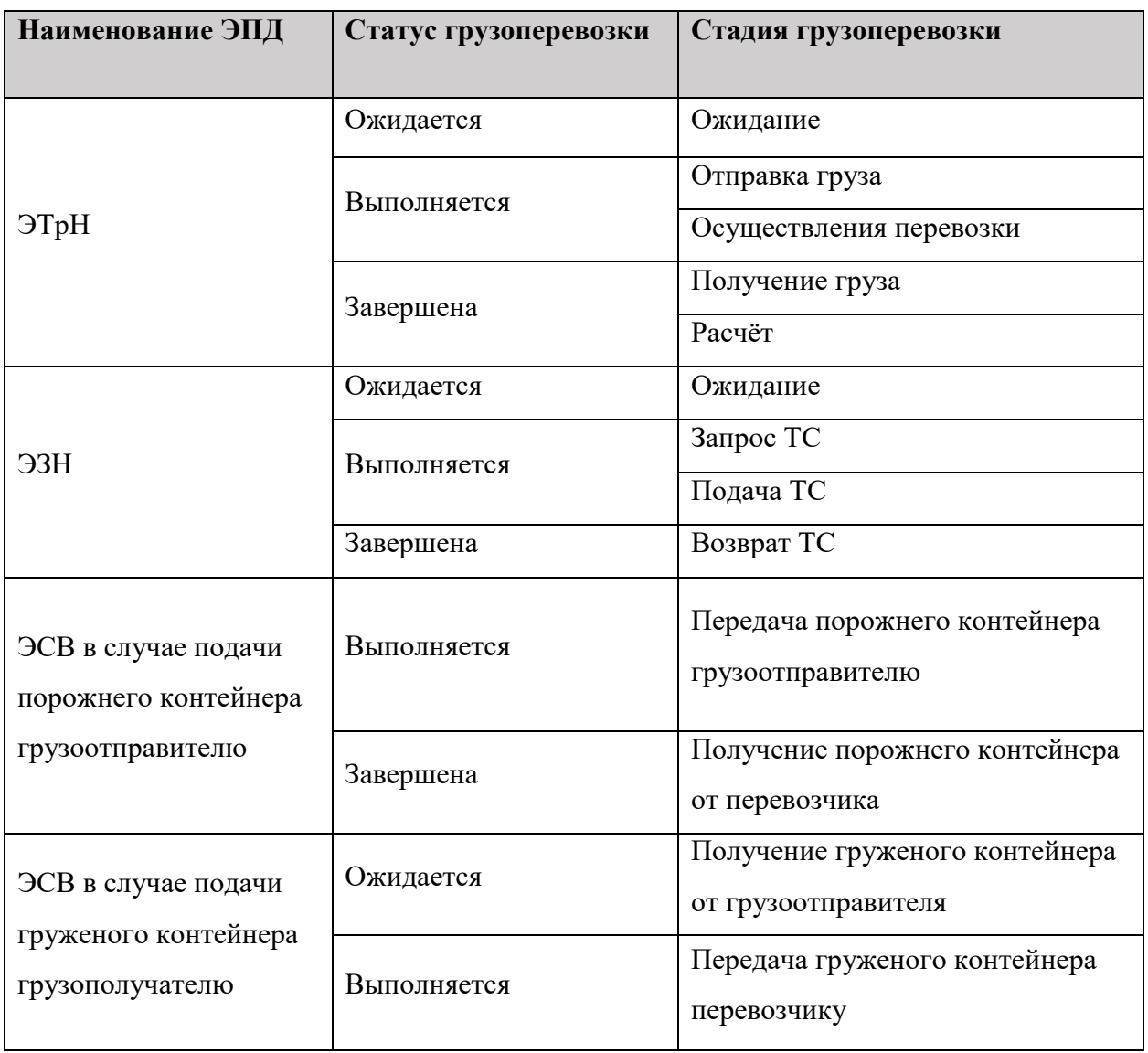

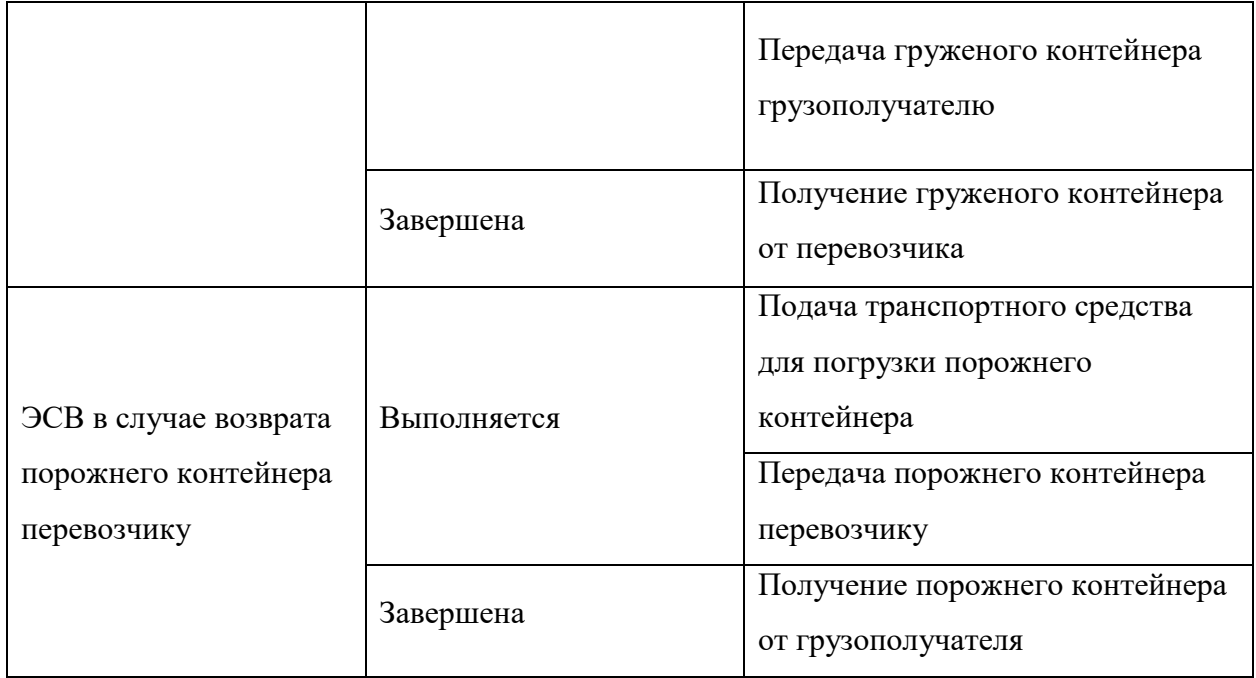

### <span id="page-17-0"></span>**3.2.1 Перечень входящих потоков данных в ГИС ЭПД из ИС ЭПД**

Входящие в ГИС ЭПД потоки данных:

– файлы обмена Т1, Т2, Т3, Т4, Т5, Т6, Т7, Т8 в части ЭТрН;

– файлы обмена Т1, Т2, Т3, Т4 в части ЭЗН;

– файлы обмена Т1\_1, Т1\_2, Т1\_3, Т1\_4, Т1\_5, Т2\_1, Т2\_2, Т3\_1, Т3\_2 в части ЭСВ;

– файлы УКЭП, которыми подписываются все приходящие в ГИС ЭПД файлы обмена для всех типов ЭПД.

Допускается формирование дополнительных входящих потоков с измененными (скорректированными, обновленными) данными ЭТрН, ЭЗН, ЭСВ в случае изменений на стороне участников перевозки или по итогам отрицательного результата обработки запроса в ГИС ЭПД:

– в случае отрицательного результата обработки запрос не будет учитываться ГИС ЭПД. Необходимо внести правки и отправить запрос на обработку данных повторно вместо запроса, обработанного с ошибками;

– в случае если запрос был успешно обработан ГИС ЭПД, но возникла необходимость внесения исправлений в файл обмена, необходимо отправить в ГИС ЭПД запрос на обработку данных с измененными данными. В этом случае сформируется новая версия записи в ГИС ЭПД в дополнение к предыдущим данным.

Перечень входящих потоков в ГИС ЭПД из ИС ЭПД по типам ЭПД представлен в таблицах ниже [\(Таблица 6,](#page-18-0) [Таблица 7,](#page-19-0) [Таблица 8\)](#page-21-0).

<span id="page-18-0"></span>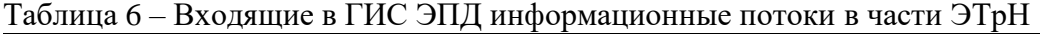

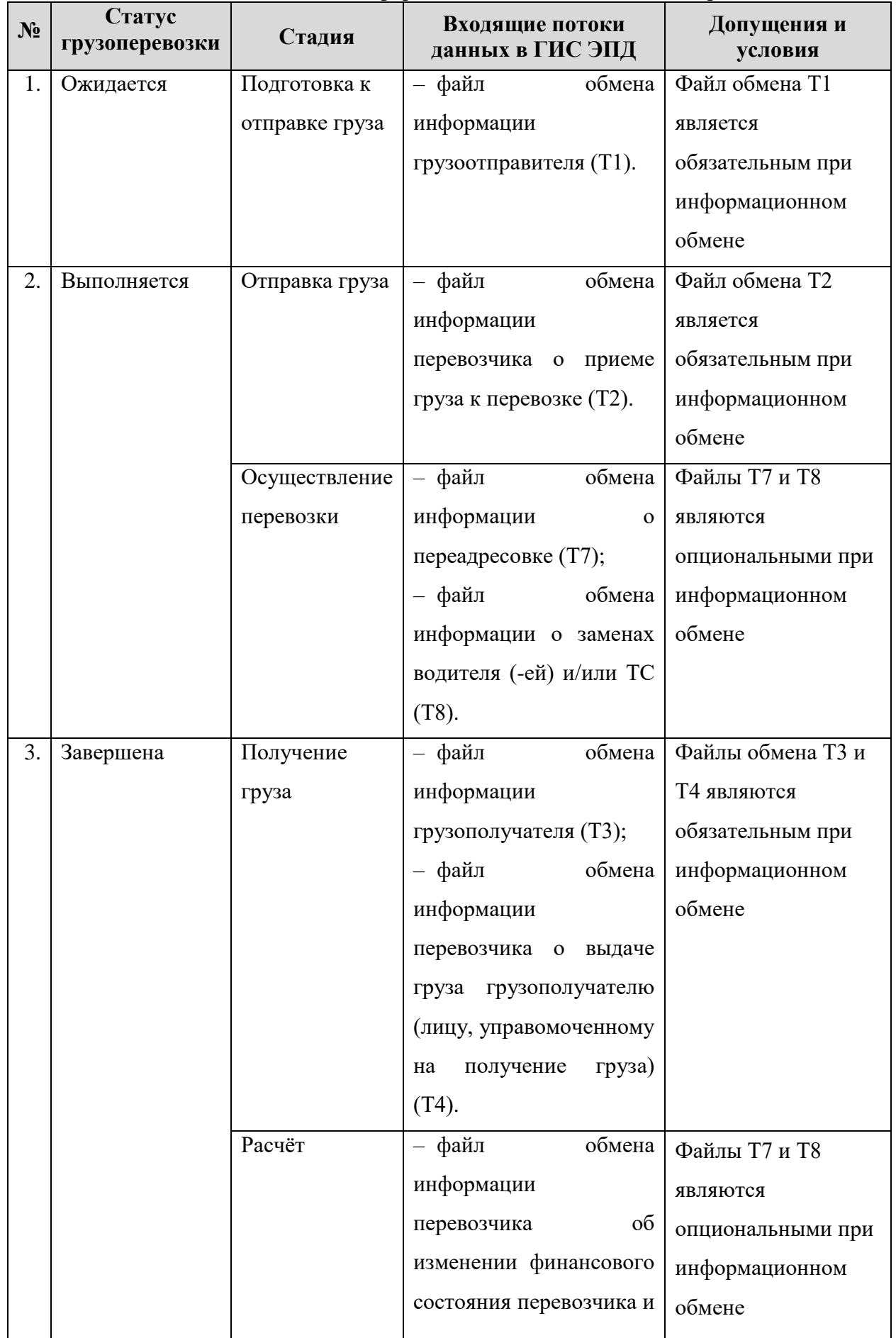

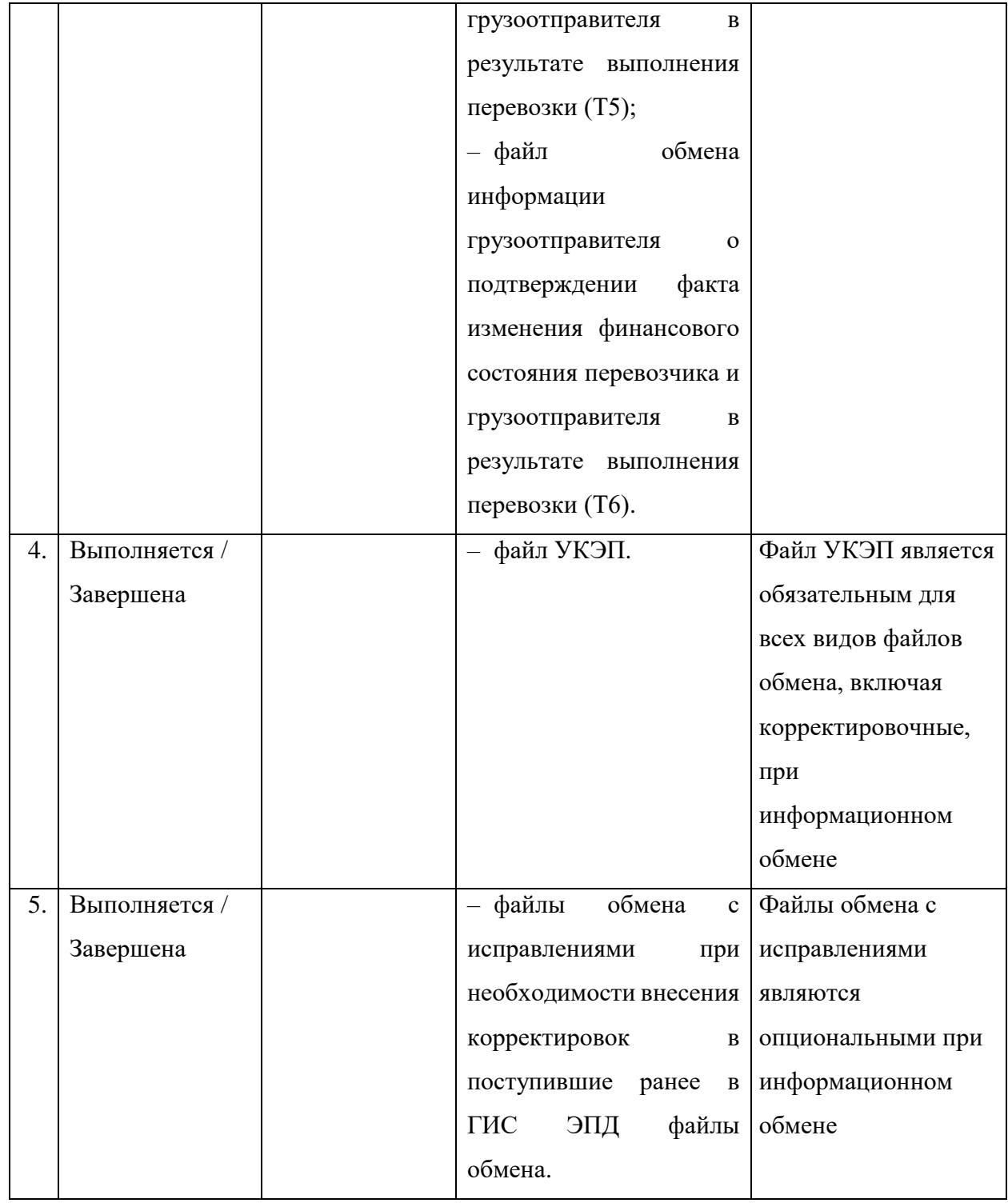

## <span id="page-19-0"></span>Таблица 7 – Входящие в ГИС ЭПД информационные потоки в части ЭЗН

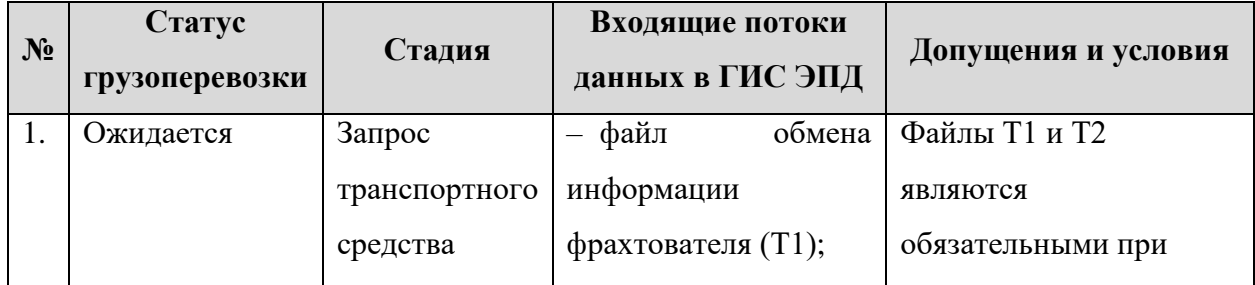

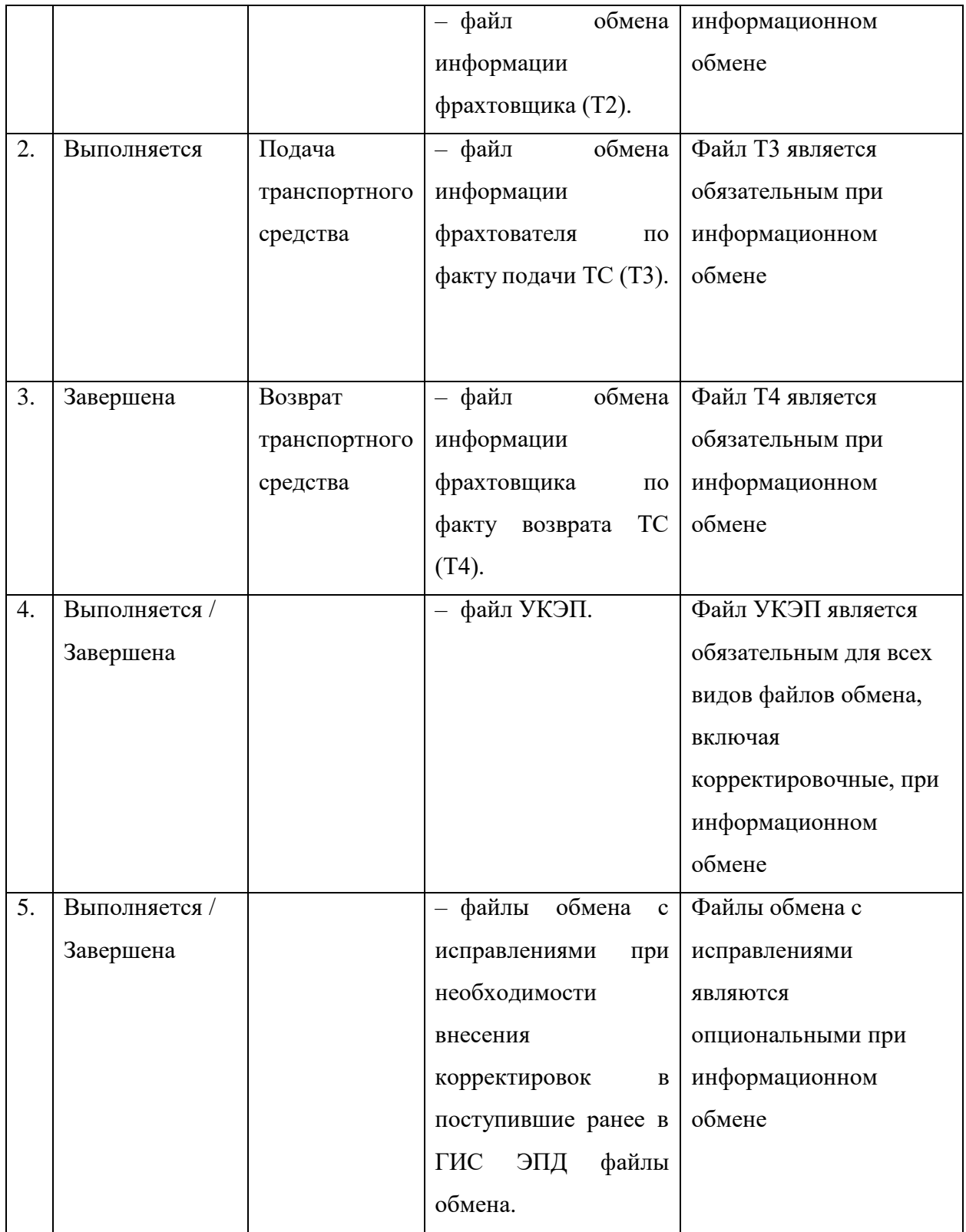

| $N_2$            | Статус         | Стадия           | Входящие потоки<br>данных в ГИС              | Допущения и      |
|------------------|----------------|------------------|----------------------------------------------|------------------|
|                  | грузоперевозки |                  | ЭПД                                          | условия          |
|                  |                |                  | Подача порожнего контейнера грузоотправителю |                  |
| 1.               | Выполняется    | Передача         | обмена<br>- файл                             | Файл $T1$ $1$    |
|                  |                | порожнего        | (информации                                  | является         |
|                  |                | контейнера       | перевозчика)<br>при                          | обязательным при |
|                  |                | грузоотправителю | передаче порожнего                           | информационном   |
|                  |                |                  | контейнера                                   | обмене           |
|                  |                |                  | грузоотправителю                             |                  |
|                  |                |                  | $(T1 1)$ .                                   |                  |
|                  |                |                  |                                              |                  |
| 2.               | Завершена      | Получение        | - файл<br>обмена                             | Файл Т2 1        |
|                  |                | порожнего        | (информации                                  | является         |
|                  |                | контейнера от    | грузоотправителя)                            | обязательным при |
|                  |                | перевозчика      | получении<br>при                             | информационном   |
|                  |                |                  | порожнего                                    | обмене           |
|                  |                |                  | контейнера<br><b>OT</b>                      |                  |
|                  |                |                  | перевозчика (Т2 1).                          |                  |
|                  |                |                  |                                              |                  |
|                  |                |                  | Подача груженого контейнера грузополучателю  |                  |
| 3.               | Ожидается      | Получение        | - файл<br>обмена                             | Файл Т1 2        |
|                  |                | груженого        | (информации                                  | является         |
|                  |                | контейнера от    | перевозчика)<br>при                          | обязательным при |
|                  |                | грузоотправителя | получении                                    | информационном   |
|                  |                |                  | груженого                                    | обмене           |
|                  |                |                  | контейнера<br><b>OT</b>                      |                  |
|                  |                |                  | грузоотправителя                             |                  |
|                  |                |                  | $(T1_2)$ .                                   |                  |
| $\overline{4}$ . | Выполняется    | Передача         | обмена<br>— файл                             | Файл Т2_2        |
|                  |                | груженого        | (информации                                  | является         |
|                  |                | контейнера       | грузоотправителя)                            | обязательным при |
|                  |                | перевозчику      | передаче<br>при                              | информационном   |
|                  |                |                  | груженого                                    | обмене           |

<span id="page-21-0"></span>Таблица 8 – Входящие в ГИС ЭПД информационные потоки в части ЭСВ

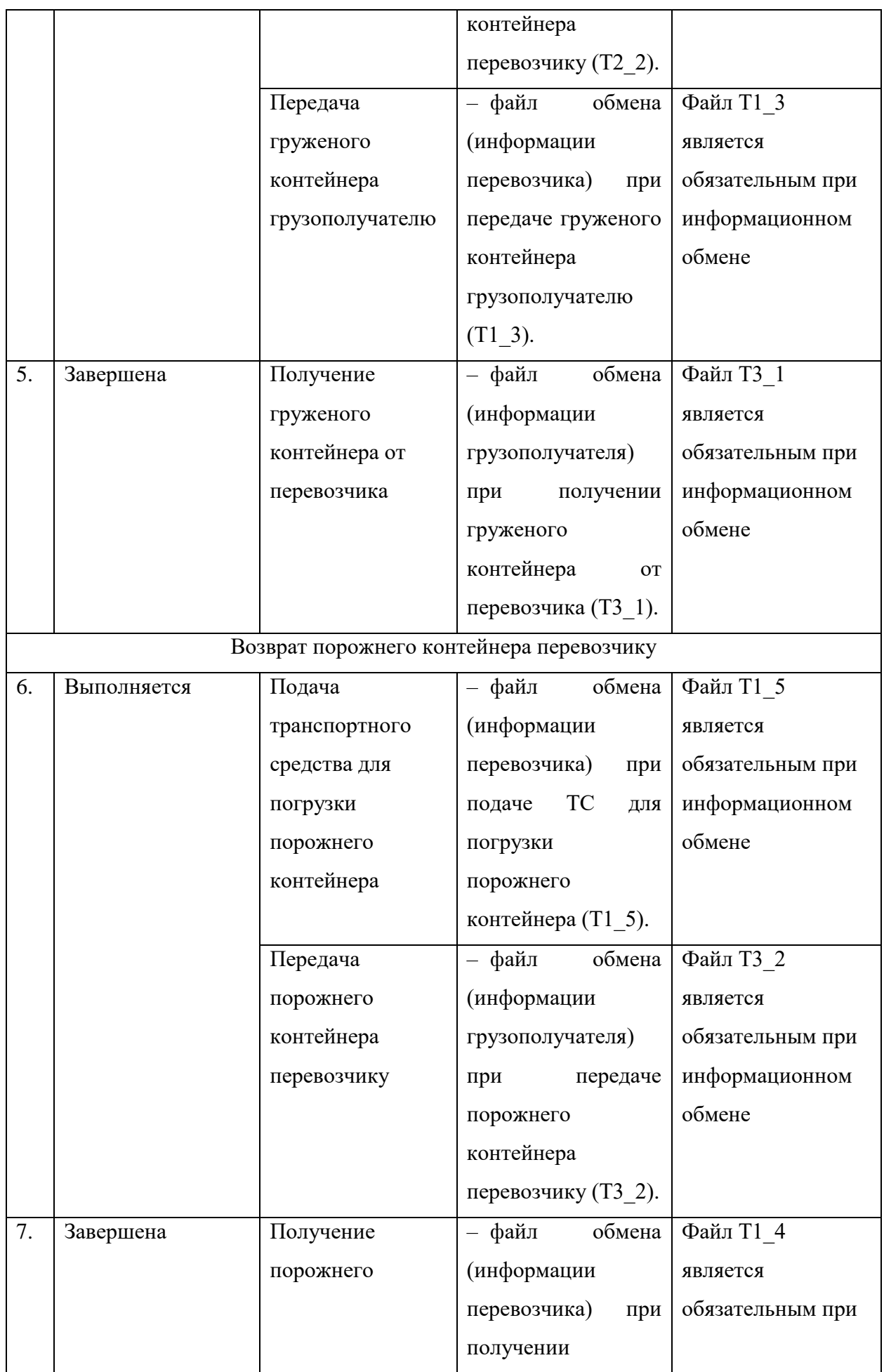

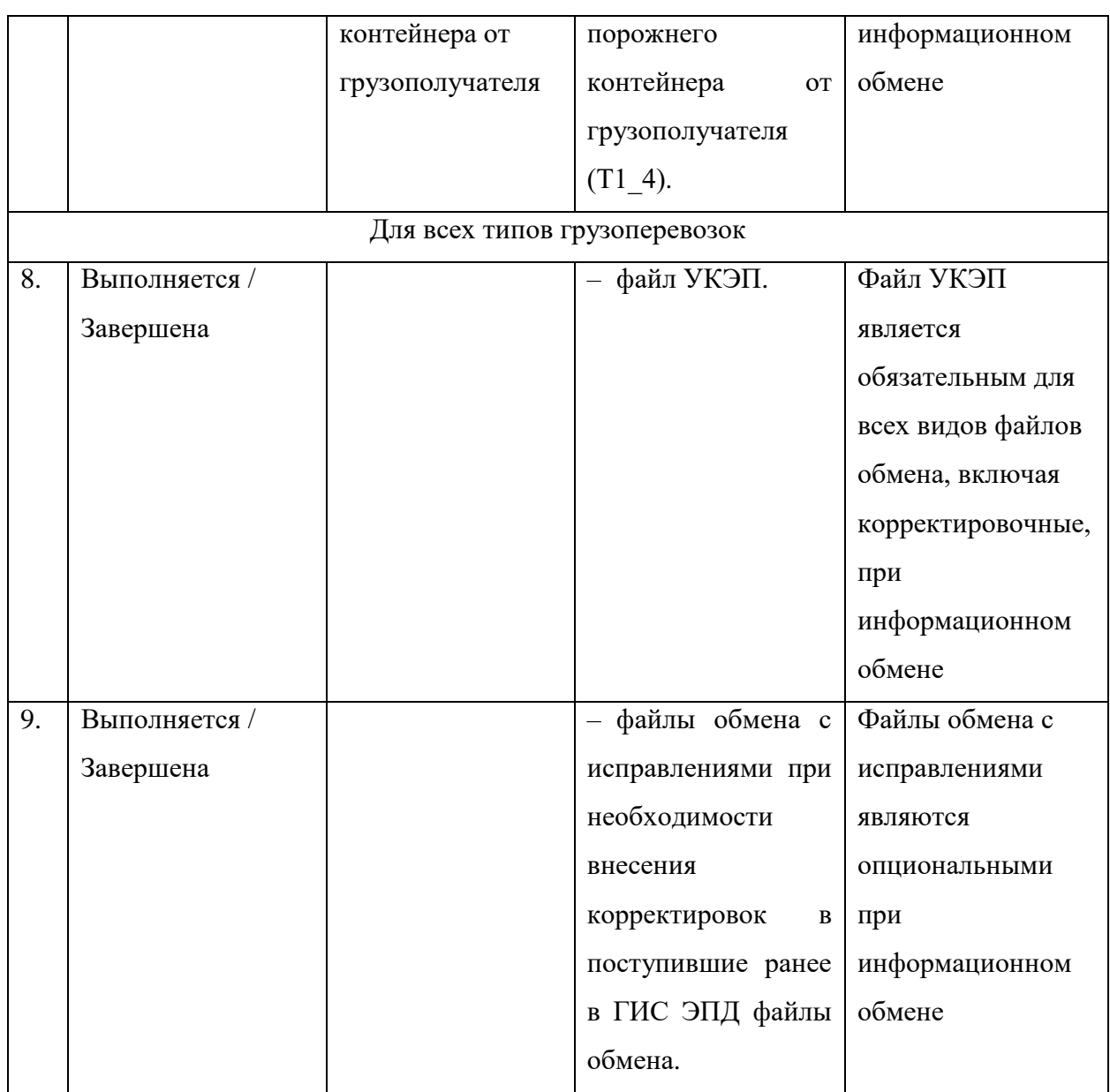

### **3.2.2 Перечень исходящих потоков данных из ГИС ЭПД в ИС ЭПД**

<span id="page-23-0"></span>Перечень событий и данных, передаваемых ГИС ЭПД в ИС ЭПД при их наступлении:

1) При получении запроса на обработку данных от ИС ЭПД:

– ответ с уникальным кодом сообщения – RequestId (токеном), сформированном ГИС ЭПД при получении запроса на обработку данных.

2) При поступлении запроса на получение информации о статусе запроса на обработку данных с указанием RequestId запроса на обработку данных, сформированного ГИС ЭПД:

– ответ, содержащий запись о состоянии запроса на обработку данных: текущий этап обработки, описание состояния или ошибки, статус проверки, код результата с датой и временем операции.

3) При запросе пула уникального идентификатора документа (далее – УИД), закрепляемых за ИС ЭПД:

– пул (массив значений) УИД.

#### <span id="page-24-0"></span>**3.2.3 Алгоритм информационного обмена**

## **3.2.3.1 Логика информационного обмена между ИС ЭПД и ГИС ЭПД при получении запроса на обработку данных**

1. ИС ЭПД формирует запрос на обработку данных на Входной шлюз API, содержащий Файл в формате XML, файл УКЭП, OperatorId, опционально при отправке первого файла обмена для ЭТрН и ЭЗН – УИД из пула ранее запрошенных у ГИС ЭПД. Для всех остальных файлов обмена, включая исправления к Т1, УИД является обязательным в составе атрибутов XML-документа, наличие УИД в теле запроса не требуется.

В случае, если УИД присутствует как в теле запроса, так и в составе атрибутов XMLдокумента, в ГИС ЭПД продолжается обработка данных по УИД из XML-документа.

2. ГИС ЭПД принимает запрос на обработку данных и формирует токен RequestId, который отправляет в ИС ЭПД в виде ответа о подтверждении получения данных.

3. ИС ЭПД сохраняет полученный на предыдущем шаге токен RequestId для дальнейшего опроса ГИС ЭПД о статусе запроса на обработку данных.

4. ГИС ЭПД осуществляет первичную проверку на наличие XML-файла, файла УКЭП, OperatorId в запросе на обработку данных. В случае отсутствия данных ГИС ЭПД выдает стандартную http-ошибку в ответе "HTTP 400 Bad Request".

5. В ГИС ЭПД происходит определение типа и версии формата файла обмена. Если определить тип файла обмена и / или версию формата файла обмена не представляется возможным, обработка запроса прекращается и формируется сообщение об ошибке. Здесь и далее имеются в виду ошибки, представленные в Таблице А4 Приложения А настоящего Регламента (далее – Таблица А4).

6. Для запроса на обработку данных, содержащего УИД в составе атрибутов XMLдокумента или в теле запроса, осуществляется проверки:

– запрос на обработку данных начального файла обмена (Т1 для ЭТрН, Т1 для ЭЗН, Т1\_1, Т1\_2, Т1\_5 для ЭСВ), включающий УИД, должен быть прислан от ИС ЭПД, которой ранее осуществлялась выдача данного УИД;

– УИД не должен использоваться ранее в других перевозках.

В случае, если УИД не прошел проверку, дальнейшая обработка запроса не осуществляется и выдается ошибка (Таблица А4).

7. ГИС ЭПД формирует УИД для перевозки в случае, если в теле запроса на обработку данных или в составе атрибутов присланного XML-документа не указан УИД.

8. ГИС ЭПД осуществляет дальнейшую проверку запроса на обработку данных:

– проверяет наличие XML-файла с соответствующим расширением и файла УКЭП;

– проверяет превышение допустимого размера файлов: объем файл обмена не должен превышать 1 Мб, а файл УКЭП – 300 Кб;

– проверяет OperatorId на наличие в реестре операторов ИС ЭПД, подключенных к ГИС ЭПД.

В случае, если проверки не пройдены, дальнейшая обработка запроса не осуществляется и формируется ошибка (Таблица А4).

9. Поступившие в ГИС ЭПД файл обмена в XML-формате и файл УКЭП записываются в хранилище исходных файлов обмена.

10. ГИС ЭПД выполяет валидацию поступившего файла обмена в XML-формате на соответствие XSD-схеме.

В случае, если валидация XML-документа не пройдена, дальнейшая обработка запроса не выполняется.

11. ГИС ЭПД выполняет проверку файла УКЭП с помощью удостоверяющего центра Крипто.Про.

В случае, если УКЭП не прошла проверку дальнейшая обработка запроса не выполняется и формируется ошибка (Таблица А4).

12. ГИС ЭПД выполняет преобразование XML-документа в объектную модель данных и запись модели в базу данных.

13. ГИС ЭПД выполняет проверку на соблюдение последовательности формирования файлов обмена. Последовательность определяется ссылками на предыдущие файлы обмена внутри XML-документов и датой формирования файлов. В случае, если условия проверок последовательности формирования файлов обмена не выполняются, то обработка запроса не осуществляется и формируется ошибка (Таблица А4).

14. ГИС ЭПД выполняет агрегацию данных из полученных файлов обмена и записывает агрегированную модель данных ЭПД в базу данных.

15. ГИС ЭПД агрегирует парные файлы только при наличии взаимосвязных файлов обмена. ГИС ЭПД переводит файл обмена в режим ожидания, если парный файл обмена отсутствует в ГИС ЭПД, и процессом оформления ЭПД предусмотрена парность файлов обмена информации. Файлы обмена, хранящиеся в ГИС ЭПД в режиме ожидания, не могут изменять статус перевозки (выполняется, завершена).

16. В случае поступления от ИС ЭПД в ГИС ЭПД файла обмена, который не смог быть обработан из-за технических сбоев, оператору ИС ЭПД необходимо повторно направить файл обмена. В этом случае файл обмена с исправлениями не формируется.

17. Файлы обмена с исправлениями, поступившие в ГИС ЭПД, обрабатываются только вместе с первоначальными файлами обмена, к которому относятся выполненные исправления.

18. Все файлы обмена с исправлениями обрабатываются в ГИС ЭПД как в статусе грузоперевозки «Выполняется», так и в статусе «Завершена».

19. Исправления, содержащиеся в поступивших в ГИС ЭПД файлах обмена, применяются к первоначальному файлу обмена в соответствии с хронологическим порядком их формирования и нумерацией.

20. Файл обмена с исправлениями должен содержать данные первоначального файла обмена и исправления к нему.

21. Номер исправления, который указывается в файле обмена, должен формироваться по возрастанию, начиная с 1.

22. Количество файлов обмена с исправлениями, передаваемых в ГИС ЭПД, не ограничено Правилами обмена.

23. Файлы обмена должны содержать ссылки в соответствии с форматом, установленным Приказом ФНС России № ЕД-7-26/1065@. Ссылки должны содержать информацию о начальных файлах, даже если формировались исправления файлов обмена на которые они ссылаются.

Графическое отображение алгоритма отправки запроса на обработку данных ГИС ЭПД представлено на рисунке ниже [\(Рисунок 1\)](#page-27-0).

## **МИНИСТЕРСТВО ТРАНСПОРТА РОССИЙСКОЙ ФЕДЕРАЦИИ**

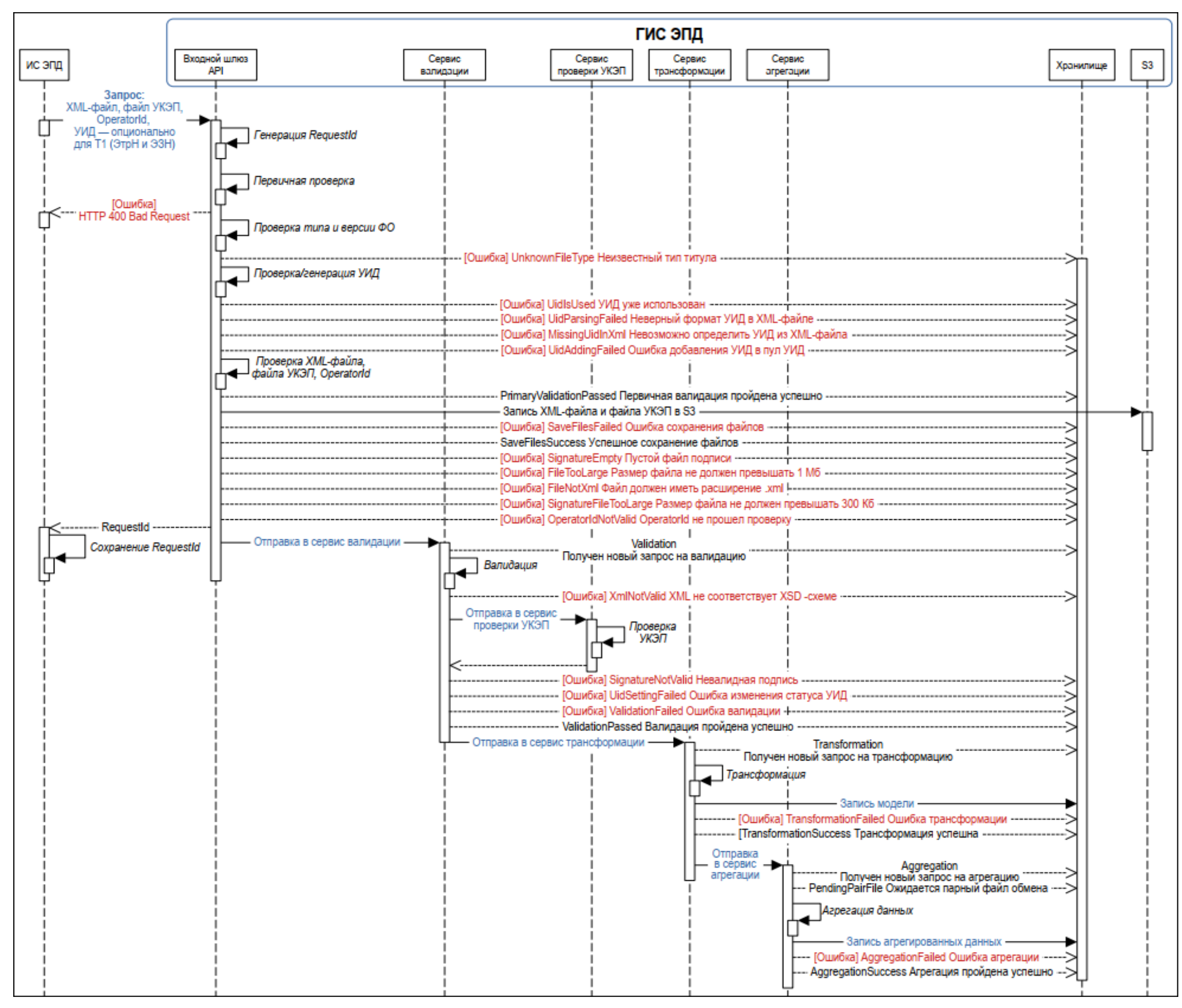

<span id="page-27-0"></span>Рисунок 1 – Отправка запроса на обработку данных в ГИС ЭПД

## **3.2.3.2 Логика информационного обмена между ИС ЭПД и ГИС ЭПД при получении информации о статусе запроса на обработку данных**

1. Для получения информации о статусе запроса на обработку данных ИС ЭПД должна использовать токен RequestId, полученный от ГИС ЭПД при отправке запроса на обработку данных. Статус запроса на обработку данных доступен спустя 1 секунду после отправки запроса на обработку данных в ГИС ЭПД.

2. ГИС ЭПД принимает запрос на получение информации о статусе запроса на обработку данных посредством входного шлюза API.

В качестве ответа ГИС ЭПД отправляет в ИС ЭПД запись о состоянии запроса на обработку данных: текущий этап обработки, описание состояния или ошибки, статус проверки, код результата с датой и временем операции, представленные в Таблице А3 Приложения А настоящего Регламента (далее – Таблица А3).

3. По результатам получения информации о статусе запроса на обработку данных ИС ЭПД либо фиксирует успешную отправку запроса, либо осуществляет повторную отправку скорректированных данных (Таблица А4).

Графическое отображение алгоритма получения информации о статусе запроса на обработку данных представлено на рисунке ниже [\(Рисунок 2\)](#page-28-0).

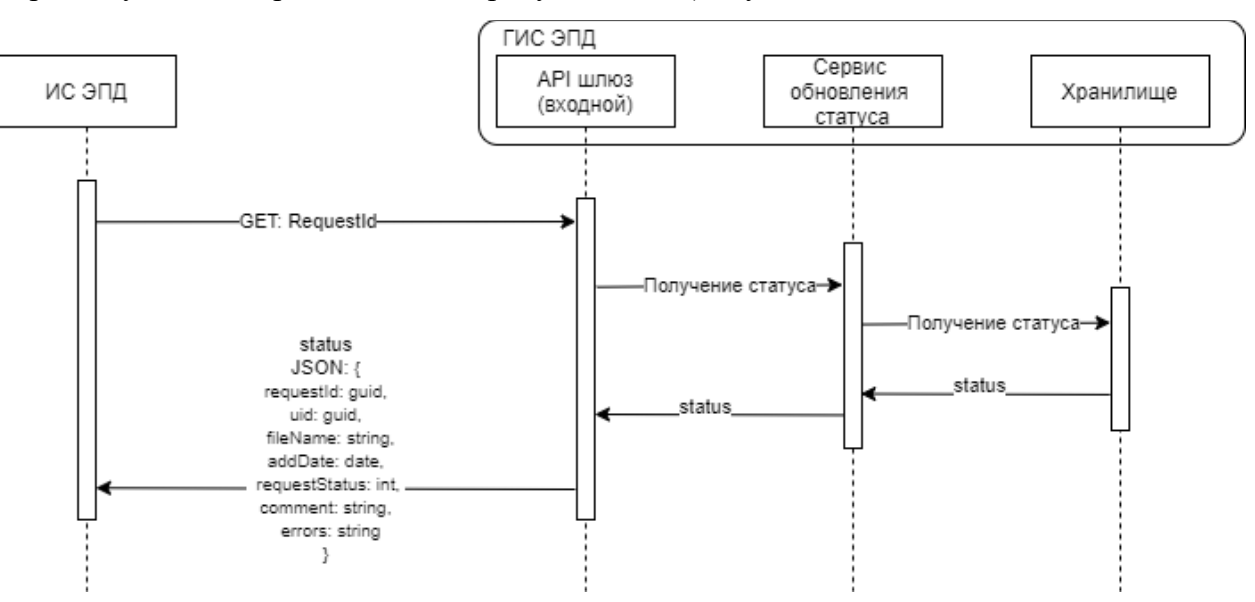

<span id="page-28-0"></span>Рисунок 2 – Получение информации о статусе запроса на обработку данных

## **3.2.3.3 Логика информационного обмена между ИС ЭПД и ГИС ЭПД при получении пула (массива значений) УИД из ГИС ЭПД**

1. ИС ЭПД отправляет запрос на получение пула (массива значений) УИД на выходной шлюз API.

2. ГИС ЭПД формирует и отправляет ИС ЭПД пул УИД, который закрепляется за

Графическое отображение алгоритма получения пула (массива значений) УИД из ГИС ЭПД пердставлено на рисунке ниже [\(Рисунок 3\)](#page-29-1).

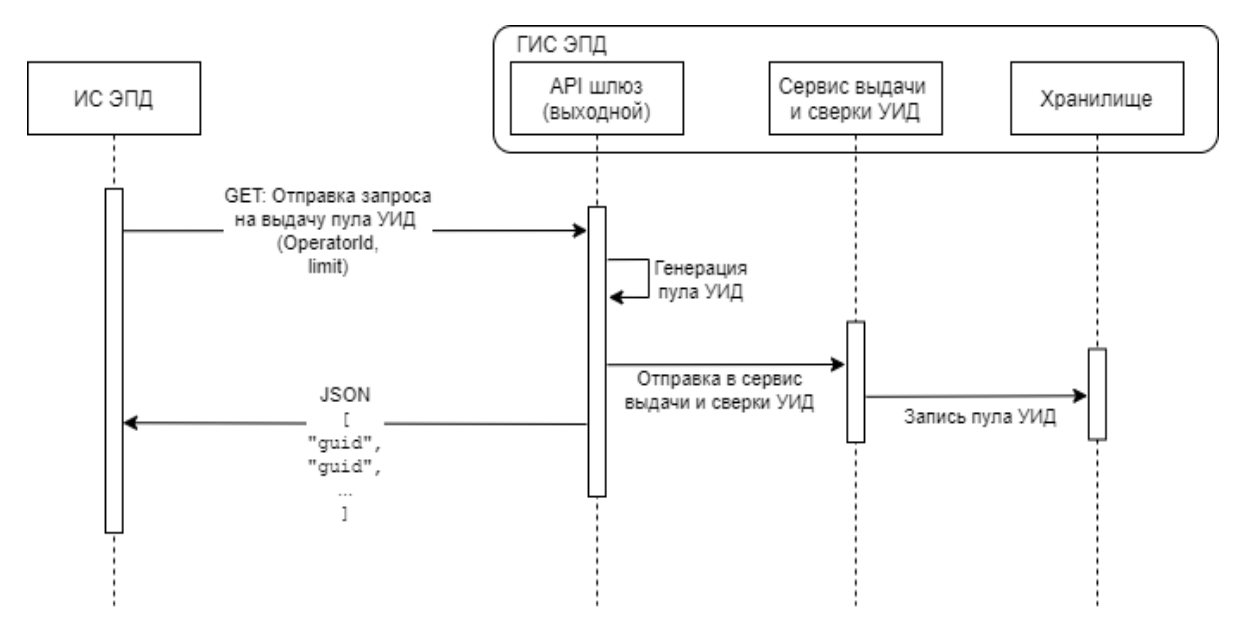

Рисунок 3 – Получение пула (массива значений) УИД из ГИС ЭПД

<span id="page-29-1"></span>Запрос на выдачу пула УИД может выполняться не чаще, чем 1 раз в 5 секунд. Разница между количеством выданных УИД и количеством УИД, использованных в запросах на обработку данных, не должна превышать 1 млн. значений.

#### <span id="page-29-0"></span>**3.3 Определение периодичности обновления информации**

Транзакции данных в рамках входящих в ГИС ЭПД потоков не должны дублироваться от разных ИС ЭПД в случае межоператорского роуминга. То есть дублирование входящих в ГИС ЭПД потоков в рамках каждого ЭПД должно быть исключено на стороне ИС ЭПД.

Данные должны поступать в ГИС ЭПД из ИС ЭПД с той периодичностью и оперативностью, которая во время перевозки позволит обеспечить наличие у ФОИВ актуальных данных при выполнении ими своих контрольно-надзорных функций.

При отправке запросов на обработку данных в ГИС ЭПД необходимо соблюдать последовательность (очередность) и сроки предоставления в ГИС ЭПД Файлов, которые были сформированы в рамках выполнения перевозки. ИС ЭПД может отправить следующий запрос на обработку данных по соответствующему ЭПД только после получения от ГИС ЭПД подтверждения успешной обработки предыдущего запроса на обработку данных.

# <span id="page-30-0"></span>**3.4 Определение требований по защите информации в ходе информационного взаимодействия**

<span id="page-30-1"></span>В соответствии с действующим законодательством Российской Федерации и требованиями по защите информации.

### **3.5 Определение способа передачи информации**

Передача информации осуществляется посредством вызова методов API. Методы API входного шлюза описаны в Приложении А настоящего Регламента, методы API выходного шлюза описаны в Приложении Б настоящего Регламента.

### <span id="page-30-2"></span>**3.6 Прочие условия**

Контроль за своевременным поступлением данных ЭПД на всех этапах перевозки в ГИС ЭПД и ее полнотой осуществляется оператором ИС ЭПД.

# <span id="page-31-0"></span>**4 ТРЕБОВАНИЯ К ОРГАНИЗАЦИИ КАНАЛА ПЕРЕДАЧИ ДАННЫХ**

На основании того, что при информационном обмене может осуществляться передача, в том числе, персональных данных и сведений, не предназначенных для открытого распространения, необходимо обеспечить защиту передаваемых данных от несанкционированного доступа. На уровне канала передачи данных защита организуется сертифицированными средствами VipNET.

Взаимодействие информационных систем осуществляется поверх Интернетсоединения путем установления прямого защищённого VPN соединения. Организация каналов передачи данных обеспечивается совместными усилиями операторов взаимодействующих информационных систем. Технологию и средства создания VPN-сети, а также параметры ее настройки определяет и согласовывает оператор ГИС ЭПД.

Требования к каналам связи приведены в таблице ниже [\(Таблица 9\)](#page-31-1).

| Параметр                      | Значение                                                                                                    |
|-------------------------------|----------------------------------------------------------------------------------------------------|
| Пропускная способность канала | 1 Гб/с и более                                                                                                    |
| <b>Тип VPN</b>                | <b>VipNET</b>                                                                                                    |
| Тип шифрования VPN            | ГОСТ 34.12-2018<br>ГОСТ 34.13-2018                                                                                                    |
| Метод аутентификации VPN      | Аутентификация для каждого зашифрованного<br>IP-пакета на основе технологии симметричного<br>распределения ключей VipNET и уникального<br>идентификатора |

<span id="page-31-1"></span>Таблица 9 – Требования к каналам связи

# <span id="page-32-0"></span>**5 ПОРЯДОК ОБЕСПЕЧЕНИЯ ЦЕЛОСТНОСТИ АУТЕНТИФИКАЦИИ ПЕРЕДАВАЕМОЙ ИНФОРМАЦИИ**

### <span id="page-32-1"></span>**5.1 Обеспечение целостности**

Обеспечение целостности сообщения при передаче по каналам связи осуществляется средствами протокола TCP стека протоколов TCP/IP.

### <span id="page-32-2"></span>**5.2 Защита информации, передаваемой по сетям передачи данных**

Защита информации, передаваемой в ГИС ЭПД, обеспечивается за счет крипто шлюза, устанавливаемого при организации канала связи между системами.

# <span id="page-33-0"></span>**6 ОПИСАНИЕ КОДОВ ОШИБОК, ПРИНЯТЫХ В ГИС ЭПД, И РЕКОМЕНДАЦИИ ПО ИХ УСТРАНЕНИЮ**

### <span id="page-33-1"></span>**6.1 Виды ошибок в ГИС ЭПД и причины их возникновения**

В этом разделе представлена информация о кодах ошибок, которые могут формироваться в ГИС ЭПД при обработке файлов обмена и файлов УКЭП.

В ГИС ЭПД есть два уровня проверок и фиксации ошибок:

– ошибки, возникающие в процессе обработки запроса;

– ошибки трассировки (ошибки реализации бизнес-процессов).

#### **6.1.1 Ошибки, которые возникают в процессе обработки запроса**

<span id="page-33-2"></span>Эти ошибки не относятся к ошибкам трассировки, то есть к ошибкам реализации бизнес-процессов, так как документ блокируется на этапе получения в ГИС ЭПД. Такие ошибки могут формироваться в следующих случаях:

– при некорректном наименовании передаваемого XML-документа;

– при некорректном указании УИД или отсутствии УИД в передаваемом XMLдокументе;

– при некорректном указании идентификатора оператора ИС ЭПД;

- при несоответствии передаваемого XML-документа XSD-схеме;
- при несоответствии форматов элементов в передаваемом XML-документе;
- при некорректном указании формата самого XML-документа или файла УКЭП;
- при технических неполадках работы системы;

– при передаче XML-документа объемом более 1 Мб или файла УКЭП объемом более 300 Кб;

– при передаче файла обмена, который был ранее получен ГИС ЭПД по данной перевозке.

<span id="page-33-3"></span>В случае формирования этих ошибок при выборе типа ответа на GET-запрос будет отображаться код ошибки и описание (Таблица А4).

#### **6.1.2 Ошибки трассировки (ошибки реализации бизнес-процессов)**

Ошибки трассировки могут быть следующих видов:

– ошибки на уровне XML-документа

– ошибки на уровне проверок сведений, указанных в ЭПД

1. Ошибки на уровне XML-документа:

– несоответствие данных, указанных в документе, данным, содержащимся в справочниках (внутренняя верификация по справочникам);

– несоблюдение последовательности формирования файлов обмена;

– изменение значений атрибутов в XML-документе, исправление которых запрещается Правилами обмена.

2. Ошибки на уровне проверок сведений, указанных в ЭПД.

– несоответствие сведений, указанных в переданном XML-документе, данным, полученным из ИС ФОИВ через СМЭВ;

– несоответствие сведений, указанных в переданном XML-документе, данным, полученным из ИС ФОИВ через НСУД.

# <span id="page-34-0"></span>**6.2 Рекомендации по устранению возникших ошибок, формируемых в ГИС ЭПД**

Рекомендации по устранению ошибок, формируемых в ГИС ЭПД, приведены в Таблице А5 Приложения А настоящего Регламента.

## **Приложение А Описание методов API входного шлюза**

<span id="page-35-0"></span>Взаимодействие ГИС ЭПД с ИС ЭПД осуществляется с использованием REST API по протоколу HTTP.

Отправка данных в ГИС ЭПД происходит по инициативе ИС ЭПД с использованием метода POST/api/v1/input. Получение статуса обработки запроса происходит по инициативе ИС ЭПД с использованием метода  $GET/api/v1/input? requestId = \{ \}.$ 

Реализация API входного шлюза данных приведена в таблице ниже (Таблица А1). Таблица А1 – Методы API входного шлюза

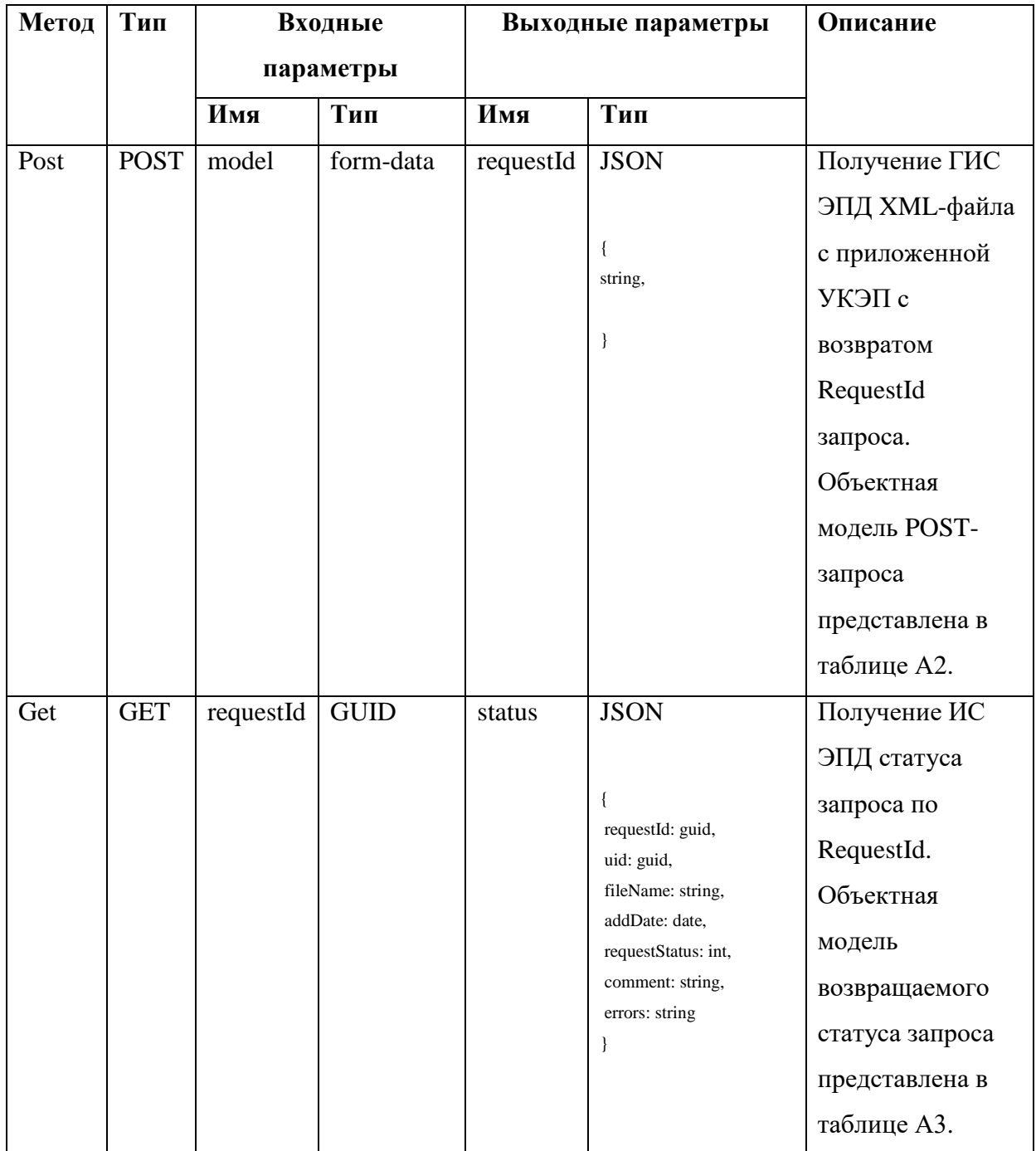

Объектная модель POST-запроса представлена в таблице ниже (Таблица А2):

| Наименование поля | Тип поля    | Описание                                 |  |
|-------------------|-------------|------------------------------------------|--|
| File              | file        | Отправляемый XML-файл. Обязательное      |  |
|                   |             | поле                                     |  |
| Signature         | file        | УКЭП в виде файла. Обязательное поле     |  |
| uid               | <b>GUID</b> | УИД.                                     |  |
|                   |             | Для файла обмена грузоотправителя (файла |  |
|                   |             | обмена фрахтователя при подаче           |  |
|                   |             | фрахтователем предложения о перевозке    |  |
|                   |             | груза автомобильным транспортом) поле    |  |
|                   |             | является необязательным и заполняется    |  |
|                   |             | только в случае использования УИД из     |  |
|                   |             | пула выданных оператору.                 |  |
|                   |             | Для остальных файлов обмена поле не      |  |
|                   |             | заполняется.                             |  |
| OperatorId        | <b>GUID</b> | Уникальный идентификатор оператора ИС    |  |
|                   |             | ЭПД. Обязательное поле                   |  |

Таблица А2 – Объектная модель POST-запроса

Объектная модель возвращаемого статуса запроса представлена в таблице ниже (Таблица А3):

Таблица А3 – Объектная модель возвращаемого статуса запроса

| Наименование поля | Тип поля | Описание                                 |  |
|-------------------|----------|------------------------------------------|--|
| requestId         | guid     | ID запроса (токен). Генерируется входным |  |
|                   |          | шлюзом при успешном получении Файла      |  |
| uid               | guid     | УИД                                      |  |
| fileName          | string   | Имя файла                                |  |
| addDate           | date     | Дата/время создания                      |  |
| requestStatus     | int      | Код статуса запроса (расшифровка в       |  |
|                   |          | таблице А4. Коды статуса запроса)        |  |
| comment           | string   | Описание статуса                         |  |
| errors            | string   | Текст ошибки                             |  |

Коды статуса запроса представлены в таблице ниже (Таблица А4):

| Код  | Наименование                   | Описание                                |  |
|------|--------------------------------|-----------------------------------------|--|
| 1000 | PrimaryValidationPassed        | Первичная валидация пройдена успешно    |  |
| 1001 | EqualNames                     | ЭПД и подпись имеют одинаковые имена и  |  |
|      |                                | расширения                              |  |
| 1002 | SignatureIsEmpty               | Пустой файл подписи                     |  |
| 1003 | FileTooLarge                   | Размер файла не должен превышать 1Мб    |  |
| 1004 | FileNotXml                     | Файл должен иметь расширение .xml       |  |
| 1005 | SignatureFileTooLarge          | Размер подписи не должен превышать      |  |
|      |                                | 300K <sub>6</sub>                       |  |
| 1006 | OperatorNotFound               | Оператор отсутствует в БД               |  |
| 1007 | OperatorIsNotActive            | Неактивный оператор                     |  |
| 1008 | OperatorIsDeleted              | Оператор удален                         |  |
| 1009 | <b>SaveFilesSuccess</b>        | Успешное сохранение файлов              |  |
| 1010 | <b>SaveFilesFailed</b>         | Ошибка сохранения файлов                |  |
| 1011 | UnknownTitleType               | Неизвестный тип перевозочного документа |  |
| 1012 | <b>UidIsNotInPool</b>          | УИД отсутствует в пуле УИД              |  |
| 1013 | UidIsUsed                      | УИД уже использован                     |  |
| 1014 | UidParsingFailed               | Неверный формат УИД в XML-файле         |  |
| 1015 | MissingUidInXml                | Невозможно определить УИД из XML-       |  |
|      |                                | файла                                   |  |
| 1016 | UidAddingFailed                | Ошибка добавления УИД в пул УИД         |  |
| 1017 | CheckingDuplicates             | Получен новый запрос на проверку на     |  |
|      |                                | дубликаты                               |  |
| 1018 | Duplicate                      | Файл является дубликатом                |  |
| 1019 | <b>DuplicatesNotFound</b>      | Дубликаты не обнаружены                 |  |
| 1020 | HashCalculationSuccess         | Успешный расчет хеш-суммы               |  |
| 1021 | HashCalculationFailed          | Ошибка расчета хеш-суммы                |  |
| 1022 | FileNameHashCalculationSuccess | Успешный расчет хеш-суммы имени файла   |  |
| 1023 | FileNameHashCalculationFailed  | Ошибка расчета хеш-суммы имени файла    |  |
| 1024 | FileCreationError              | Нарушение правил формирования файла     |  |
|      |                                | обмена                                  |  |

Таблица А4 – Коды статуса запроса на обработку данных

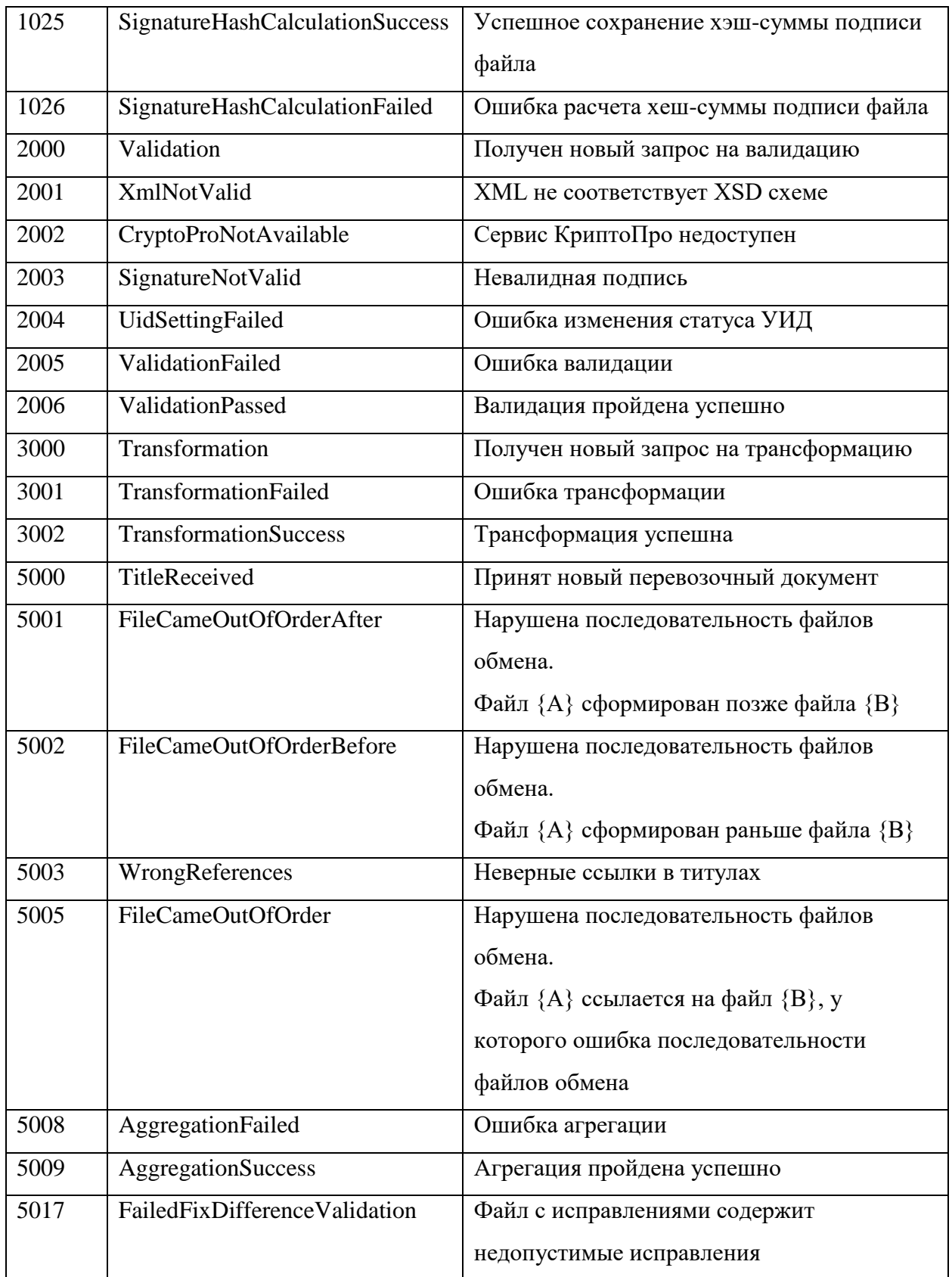

Запрос считается обработанным успешно при получении одного из статусов:

5000 (Принят новый перевозочный документ)

5009 (Агрегация пройдена успешно)

| Код  | Наименование ошибки      | Описание возможной     | Рекомендации и       |
|------|--------------------------|------------------------|----------------------|
|      |                          | причины                | примечания           |
|      |                          | возникновения          |                      |
| 1001 | ЭПД и подпись имеют      | В ГИС ЭПД поступили    | Рекомендуется        |
|      | одинаковые имена и       | файлы с одинаковыми    | проверить            |
|      | расширения               | именами и расширениями | наименования и       |
|      |                          |                        | расширения файлов,   |
|      |                          |                        | отправленных в ГИС   |
|      |                          |                        | ЭПД                  |
| 1002 | Пустой файл подписи      | Файл подписи не        | Рекомендуется        |
|      |                          | содержит данных        | повторить отправку   |
|      |                          |                        | запроса на обработку |
|      |                          |                        | данных в ГИС ЭПД с   |
|      |                          |                        | корректным файлом    |
|      |                          |                        | подписи              |
| 1003 | Размер файла не должен   | Превышен размер файла  | Рекомендуется        |
|      | превышать 1Мб            | обмена                 | повторить отправку   |
|      |                          |                        | запроса на обработку |
|      |                          |                        | данных в ГИС ЭПД с   |
|      |                          |                        | корректным файлом    |
|      |                          |                        | обмена               |
| 1004 | Файл должен иметь        | У файла обмена         | Рекомендуется        |
|      | расширение .xml          | расширение не          | повторить отправку   |
|      |                          | cooтветствует .xml.    | запроса на обработку |
|      |                          |                        | данных в ГИС ЭПД с   |
|      |                          |                        | файлом обмена с      |
|      |                          |                        | расширением .xml     |
| 1005 | Размер подписи не должен | Превышен размер файла  | Рекомендуется        |
|      | превышать 300Кб          | подписи                | повторить отправку   |
|      |                          |                        | запроса на обработку |
|      |                          |                        | данных в ГИС ЭПД с   |
|      |                          |                        | корректным файлом    |
|      |                          |                        | пописи               |

Таблица А5 – Ошибки и рекомендации по их устранению

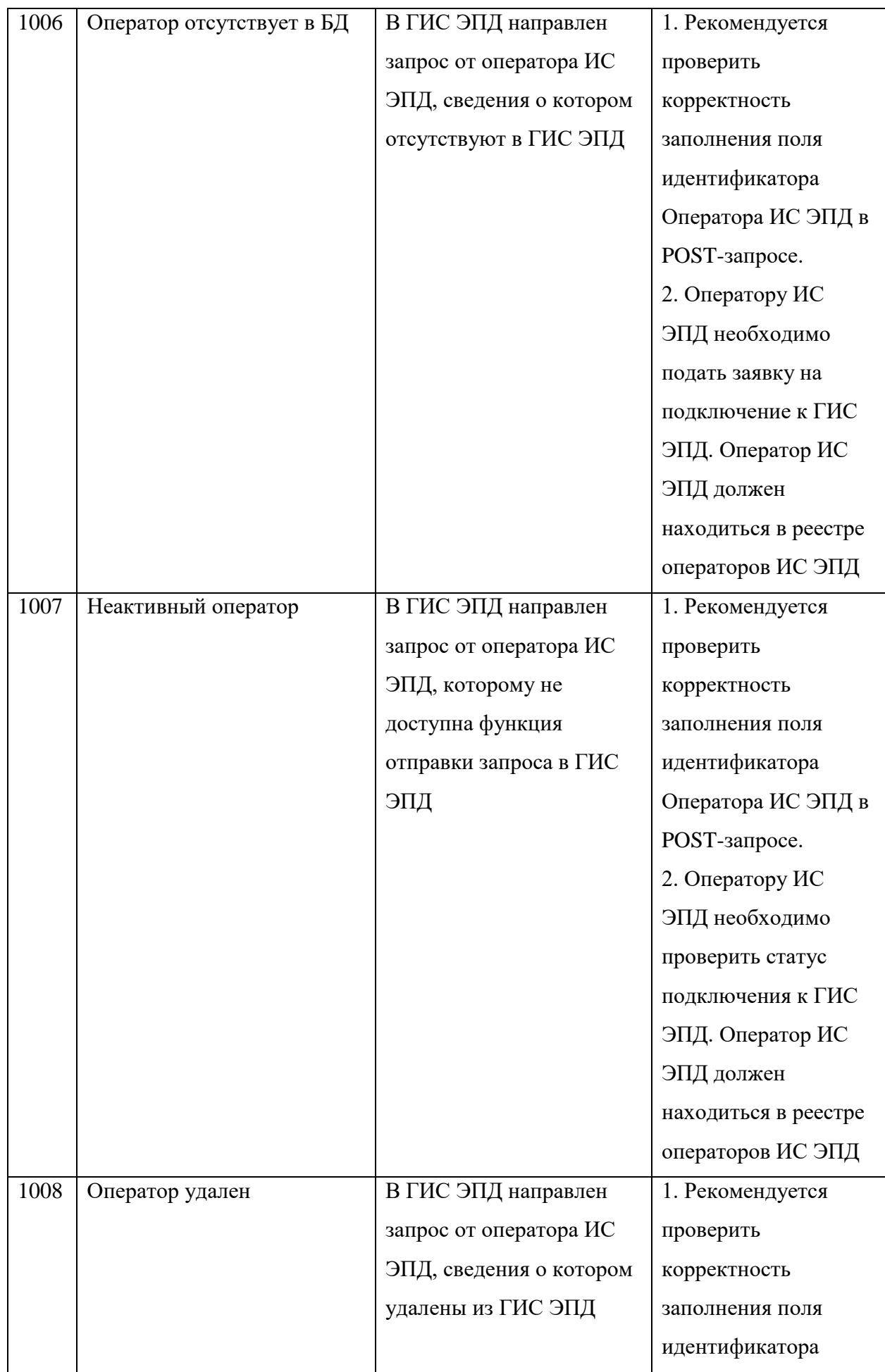

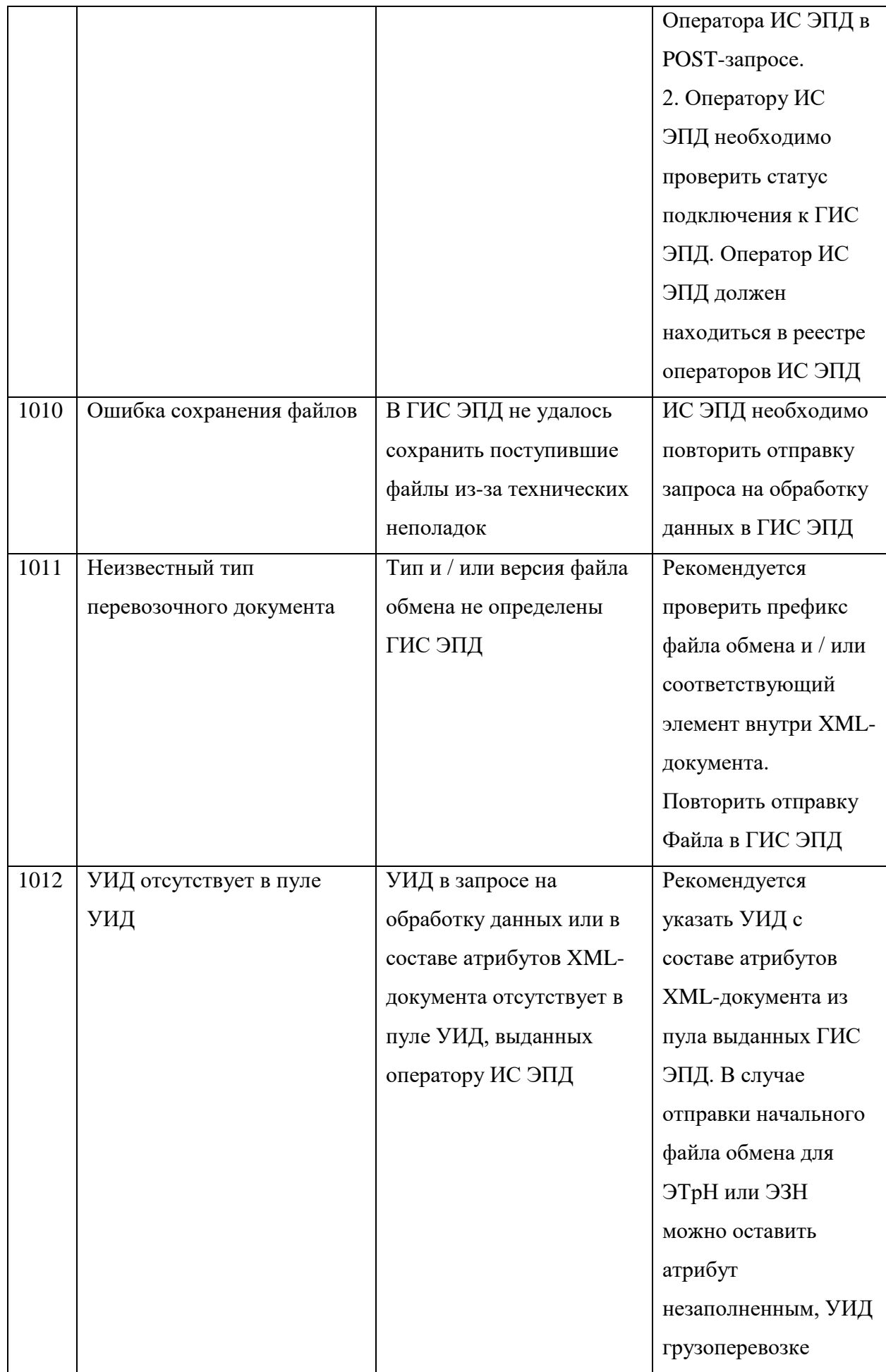

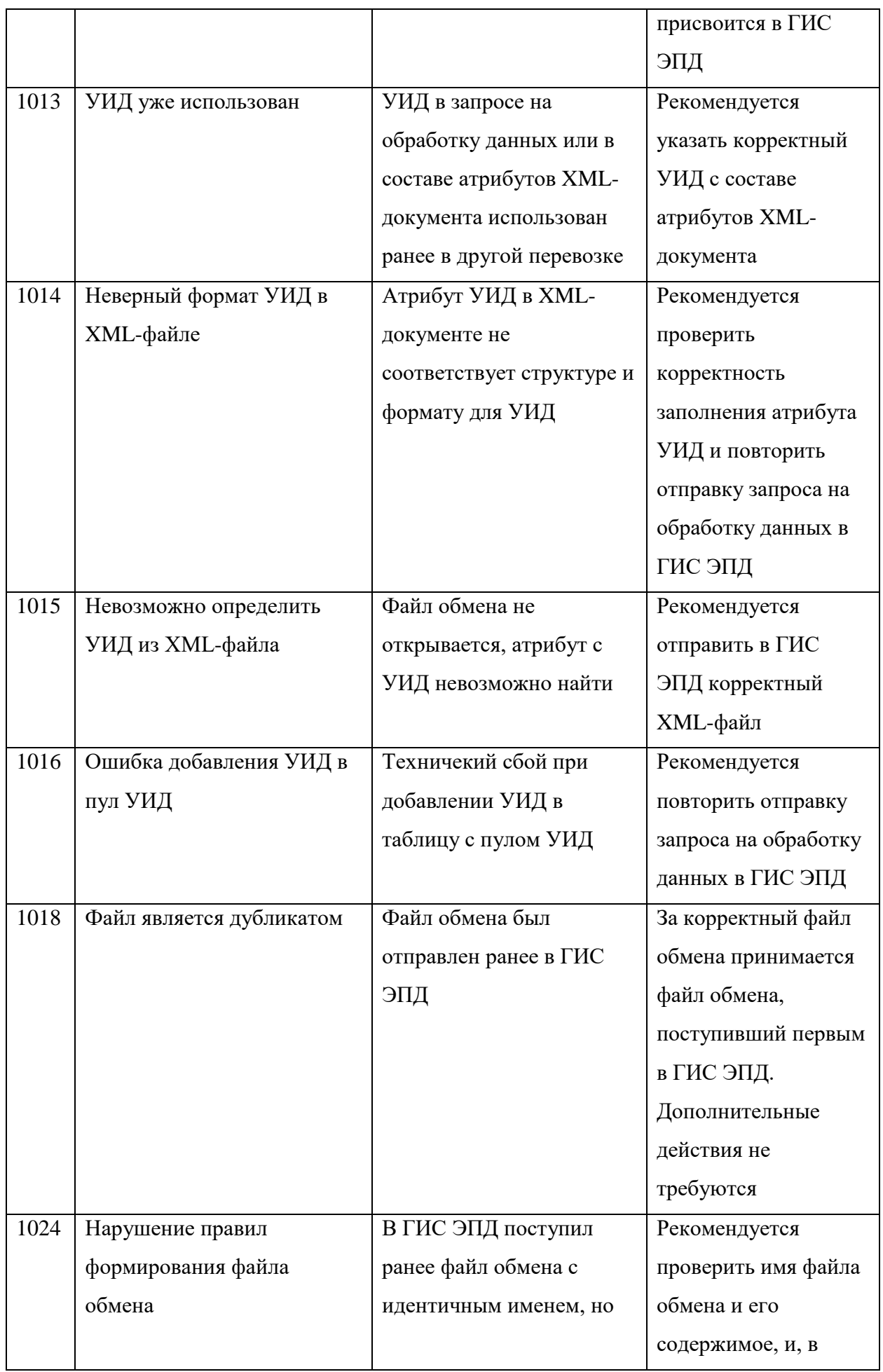

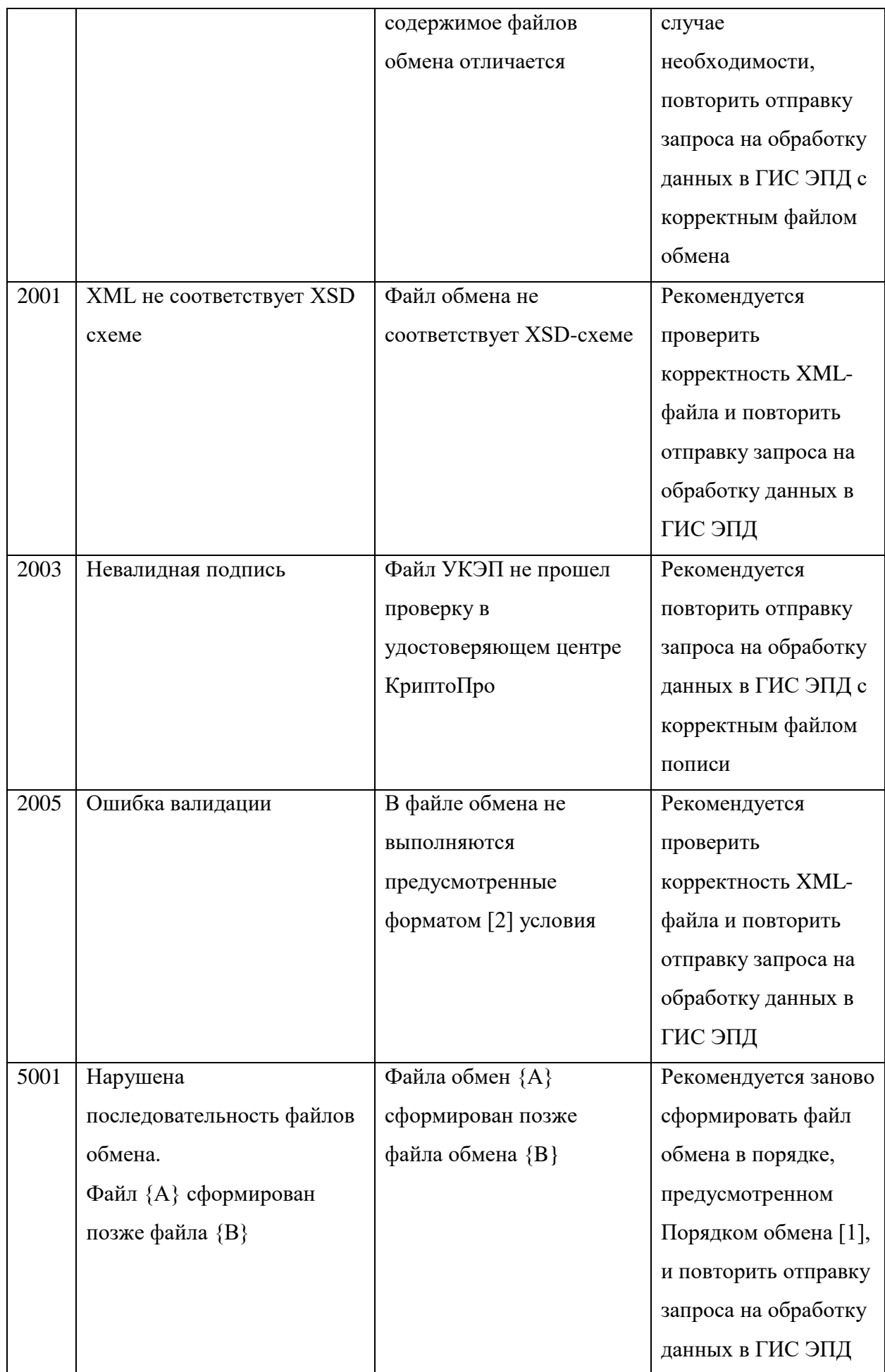

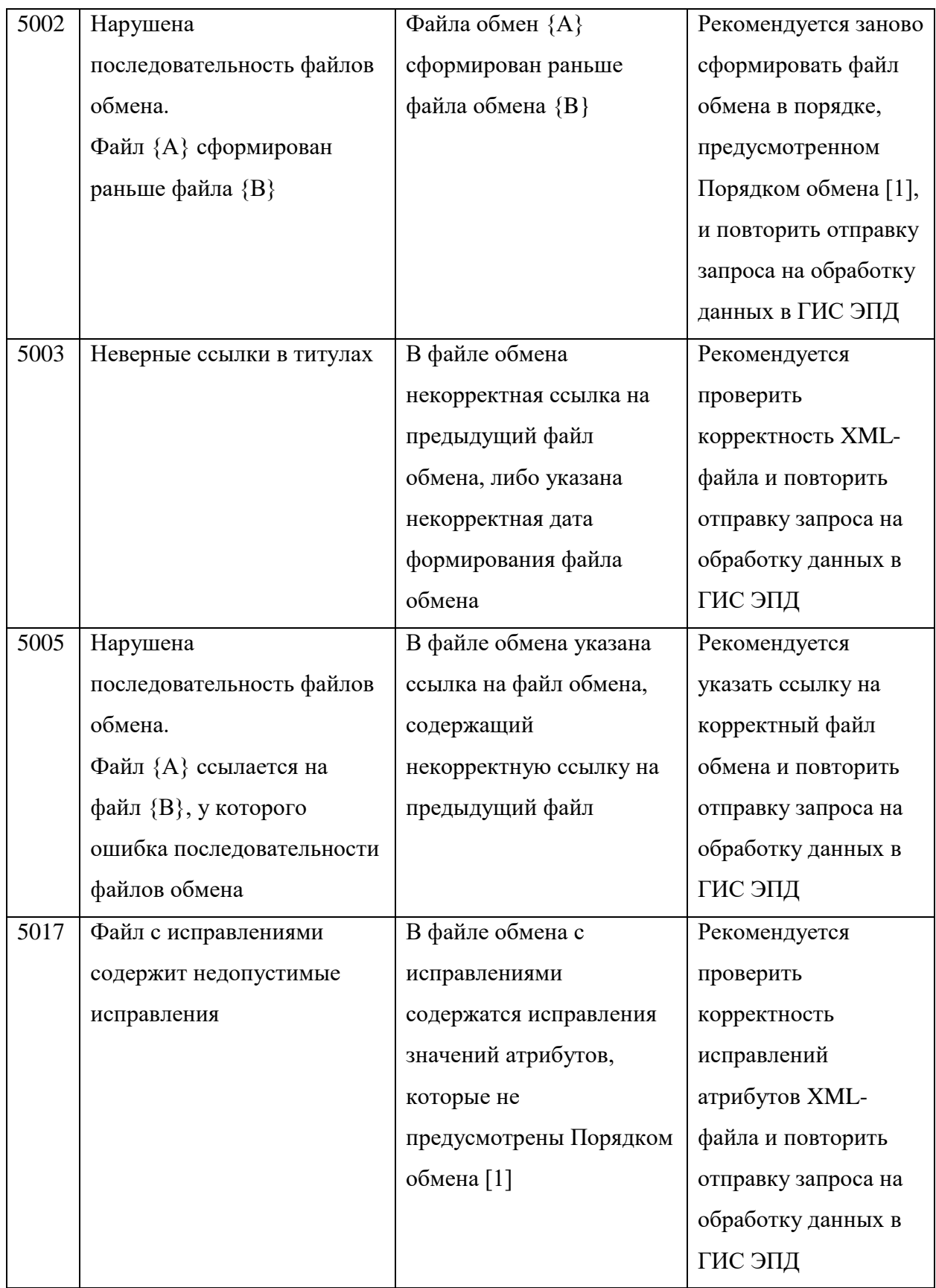

## **Приложение Б Описание методов API выходного шлюза**

<span id="page-45-0"></span>Взаимодействие с ИС ЭПД осуществляется с использованием REST API по протоколу HTTP.

Выдача пула заверенных УИД, сгенерированных ГИС ЭПД, происходит по инициативе ИС ЭПД с использованием метода GET/api/v1/output?operatorId={}&limit={}.

Реализация API выходного шлюза данных представлена в таблице ниже (Таблице Б1).

Таблица Б1 – Реализация API выходного шлюза

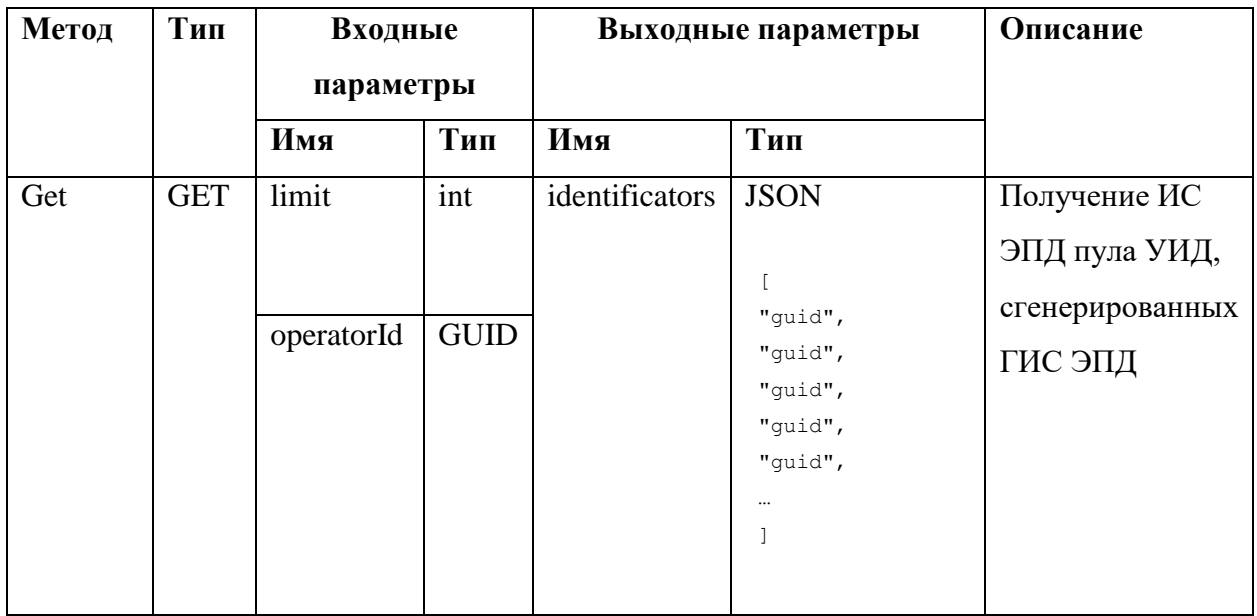

Параметр limit позволяет контролировать количество полученных данных. В теле запроса возможно не передавать параметры, ограничивающие количество значений, тогда ГИС ЭПД отдаст максимально доступное в одном пуле количество УИД – 10000 записей.